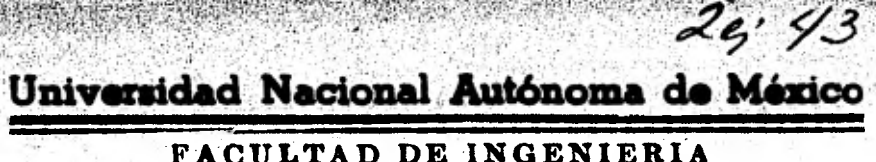

# "IIN METODO PARA LA DETERMINACION DE LAS CONSTANTES DE UN ACUIFERO EN EL CASO DE UN CONJUNTO DE POZOS Y UN MODELO"

#### T F.  $S_{-}$ S  $\blacksquare$ Que para obtener el título de INGENIERO CIVIL  $\mathbf{P}$  $\mathbf r$ n a FRANCISCO CORREA NIETO

MEXICO, D. F.

1981

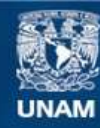

Universidad Nacional Autónoma de México

**UNAM – Dirección General de Bibliotecas Tesis Digitales Restricciones de uso**

## **DERECHOS RESERVADOS © PROHIBIDA SU REPRODUCCIÓN TOTAL O PARCIAL**

Todo el material contenido en esta tesis esta protegido por la Ley Federal del Derecho de Autor (LFDA) de los Estados Unidos Mexicanos (México).

**Biblioteca Central** 

Dirección General de Bibliotecas de la UNAM

El uso de imágenes, fragmentos de videos, y demás material que sea objeto de protección de los derechos de autor, será exclusivamente para fines educativos e informativos y deberá citar la fuente donde la obtuvo mencionando el autor o autores. Cualquier uso distinto como el lucro, reproducción, edición o modificación, será perseguido y sancionado por el respectivo titular de los Derechos de Autor.

### **PROGRAMA**

### **UN MÉTODO PARA LA DETERMINACION DE LAS CONSTANTES DE UN ~1**- **PERO EN EL CASO DE UN CONJUNTO DE POZOS Y MODELO**

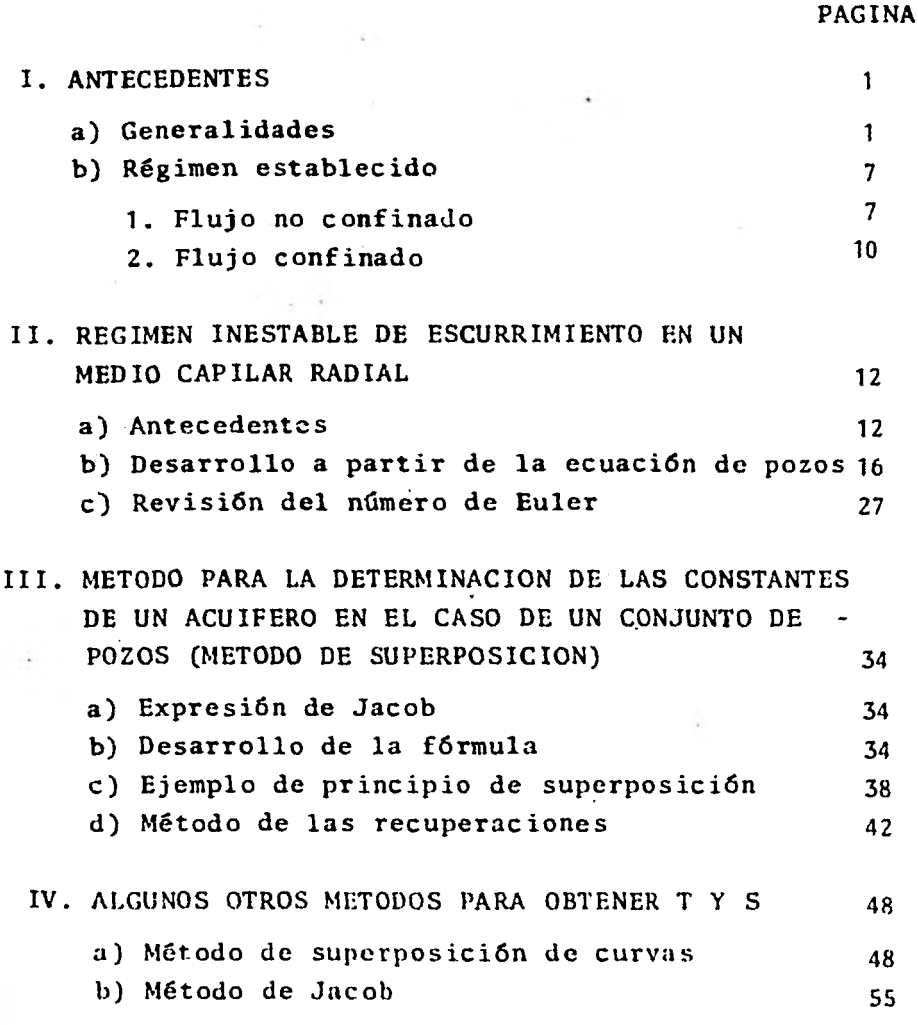

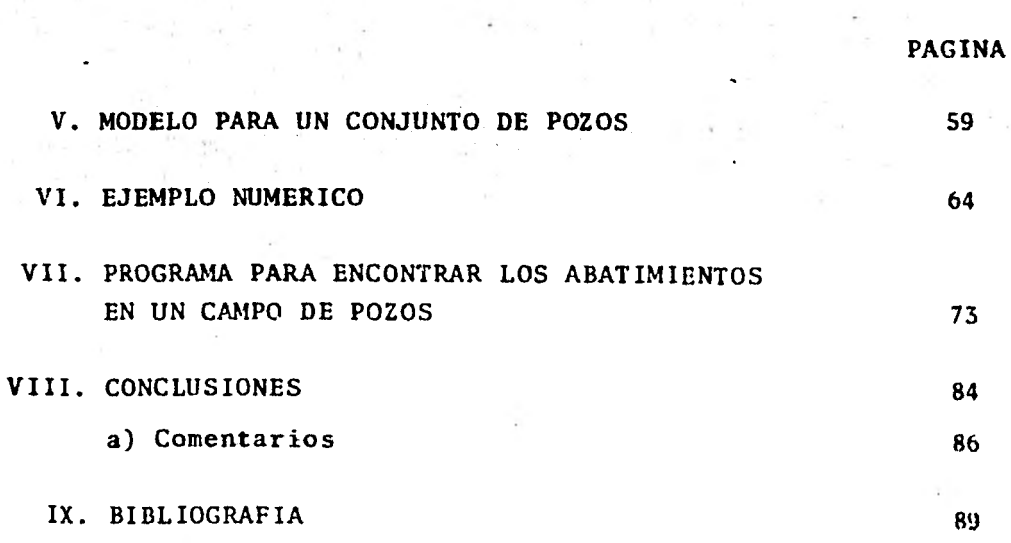

ia<br>Roj

#### **I. ANTECEDENTES**

#### **a) GENERALIDADES**

**En la naturaleza solo hay dos fuentes de agua a disposición - del hombre, a saber: Las** *de* **la superficie, que comprenden los lagos, ríos, y áreas de drenaje que envían agua hacia los em- balses así como los procedimientos que permiten captar y retener el agua de lluvia. Y las subterráneas, que incluyen a lospozos, manantiales y galerías horizontales.** 

**En realidad las fuentes de agua subterránea y las superficiales no siempre estan separadas. Lo que en cierto lugar es agua de superficie puede convertirse en agua subterránea en otro, pudiendo a su ves emerger de nuevo como agua superficial en un tercer sitio. Esto es posible por interconexiónes hi dráulicas existentes.** 

**Siempre ha sido más fácil comprender las fuentes de superficie, puesto que se les puede ver y observar.** 

**Es alrededor del agua subterránea que se ha creado una aureola de misterio, de superstición y teorías infundadas, que todavía persisten, más que nada porque no se ha dispuesto-**  **de maneras rapidas de comprobarlas.** 

**Indudablemente que la falta de comprensión de las manifestaciones de agua subterránea puede atribuirse a que los antiguos científicos y filósofos, no tenían idea de dónde provenía y hacia donde se dirigía ésta. A falta de estos conocimientos ellos y sus contemporaneos tuvieron que desarrollar - teorías sin comprobación muchas de éstas erróneas, para poderexplicar la procedencia del agua en los pozos y el flujo de - los manantiales.** 

**Una creencia era la de que el agua de mar se conver- tia en agua dulce conforme ésta fluía desde el mar a los manan tiales por dentro de las cavernas subterráneas. Cuando un pozo excavado lograba con éxito producir agua, el fenómeno se explicaba diciendo que éste habla interceptado una de las co- rrientes subterráneas de agua desalada.** 

**El progreso logrado desde entonces en cuanto a la am pliación de nuestros conocimientos sobre el agua subterránea ha sido inmenso, hemos logrado por ejemplo, una mejor comprensión de la importancia que tiene el agua subterránea como fuen te de abastecimiento de las necesidades del mundo.** 

**Las aguas naturales existentes en la superficie del suelo estan sometidas al peso de la gravedad. Se infiltran --**  **pués, por los poros, pequeñas' fisuras y todas las soluciones de continuidad, con tal que abunden en el suelo y las ro- cas subyacentes por muy profundo que puedan descender. Ast a partir de una cierta profundidad todos los intersticios entrelas rocas acaban por llenarse de agua, el nivel asciende en razón** *de'* **las infiltraciones, mientras que encima al contrario estan normalmente vacios.** 

**De ello resulta que las aguas continentales no se encuentran libres fuera de los ríos y de los lagos, debe existir pués una profundidad suficiente para que las infiltraciones se acumulen. El agua subterránea es en definitiva** *y* **geológicamente hablando, la roca más comen y su presencia es practica- mente universal.** 

**Las aguas subterráneas precisamente por su frecuenteuso continúan siendo poco conocidas.** 

**Como existen por doquier, las captaciones se constru- yen en general, siguiendo normas muy alejadas de la realidadpero a pesar de ello resultan muchas veces productivas lo queayuda a confirmar como buenas, concepciones erróneas. Sin embargo resulta evidente que las captaciones ejecutadas siguiendo normas científicas serán mucho más ventajosas.** 

**En realidad antes de ser captadas las aguas conteni** 

**das en los poros y fisuras del subsuelo no aportan más que un recurso latente. La única manera pragmática de estudiarlas, consiste en profundizar pozos o sondeos y aprovecharse de lasobservaciones que permiten efectuar.** 

En la práctica para las captaciones se precisa de **dos tareas diferentes, primera . - detección o localización de los mejores terrenos acuíferos, segunda .- ejecución de las obras conducentes a la extracción del agua contenida en los acuíferos.** 

**Puesto que las aguas superficiales son tangibles, resulta lo más natural que nos inclinemos a pensar que esta manifestación del agua constituye la mayor fuente para satisfa- cer las necesidades del mundo.** 

**En realidad algo menos de un 3% de la disponibilidaddel agua fluida de nuestro planeta corresponde a ríos y lagos. El 97% restante, algo así como 1230Km3 de agua, se encuentra enel subsuelo.** 

**El agua dulce en estado líquido de lagos y rios re- presenta la parte que se haya en tránsito, en tanto que las fuentes subterráneas constituyen el agua almacenada. El agua subterránea se ha venido acumulando a travcs de varios si- glos, aumentando ligeramente su volumen cada año por efecto -**  **de la lluvia. Como promedio anual, el agua de los ríos es res tituida unas 31 veces.** 

5

**Más aún, no toda la cantidad de agua que se encuentra por debajo de la superficie de la tierra, puede extraerse de las formaciones que las contienen. Una parte se halla dentro***de* **formaciones tan profundas que sólo los costos de bombeo invalidarían su extracción.** 

**Otra parte yace dentro de acuíferos que se oponen dediversas maneras a la extracción y desafían la acción del bombeo.** 

**La seguridad higiénica del agua subterranea es tem- bién efímera. El agua que proviene de los pasajes de solución en las calizas y formaciones geológicas relacionadas, o de unárea de captación poluida cercana a las obras de extracción del agua** subterránea, debe verse con sospecha. Las arenas y otros suelosde grano fino o de rocas, pueden ayudar a remo- ver contaminantes y poluyentes de aguas percolantes; siempre que estas sean forzadas a desplazarse a través de espesores razonables de estructuras geológicas de esta clase. Sin embar go existen contaminantes (Nitratos, Cloruros y.Floruros de alta concentración) que **no se** remueven ni por los mejores suelos rocas.

**Un suelo puede ofrecer unsuministro más puro, econé mico y satisfactorio de agua del que puede abastecer la superficie de la tierra. Si se conservan las aguas disponibles y si es necesario se suplementan con una recarga adecuada, proce**  dente de recursos superficiales puede servir bien y por exten**sos períodos. Si no se administran con cuidado y atención fallarán en cantidad y se deteriorarán en calidad. En algunos lugares tendrá que ser abandonada.** 

**Un aprovechamiento sobrebombeado fallará, no importa donde se encuentre situado y un consumo en exceso cercano almar permitirá que se introduzca agua salada hacia el acuíferosujeto a bombeo en exceso.** 

**Aunque las cifras comparativas de los volúmenes de agua disponible tanto en la superficie como en el subsuelo nopueden adaptarse como un Indice de los recursos reales, si nos revelan que la reserva subterranea es varias veces mayor que la de la superficie y que no se ha hecho suficiente Inca- pié en el desarrollo y utilización de las vastas reservas de agua dulce que yacen bajo la superficie de la tierra; es por esto que deseando contribuir a su desarrollo y darle mayordifusión al estudio de las aguas subterriineas, presento este modesto trabajo.** 

#### **REGIMEN ESTABLECIDO**   $\mathbf{b}$

**El movimiento de agua subterránea hacia un pozo puede formular se de acuerdo a los principios de Dupuit y Forcheimeir. Cuando el pozo penetra al fondo** del acúlfero, el flujo es establey el nivel-freático o la superficie piezométrica, según sea el caso, es horizontal. En realidad el nivel freático o la super ficie piezométrica raramente son horizontales y el flujo es estable en contadas ocasiones. Los cambios interfieren en lasrelaciones de bombeo y recarga; y las cantidades de agua almacenada en el acuífero.

Sin embargo la utilidad de la formulación de Dupuit puede aumentarse introduciendo la teoría de flujo potencial, para cubrir acuíferos confinados en los que la superficie piezométrica esta inclinada. La teoría de flujo estable ha sidotambién ampliada a lechos confinantes que tienen fugas y otras situaciones.

#### 1. REGIMEN ESTABLECIDO NO CONFINADO

Para flujo radial, desde un límite externo concéntrico, la des carga a través de cualquier superficie cilíndrica de radio 'x' y altura 'y' es:

 $Q = 2 \pi K \times y$  (dy / dx )

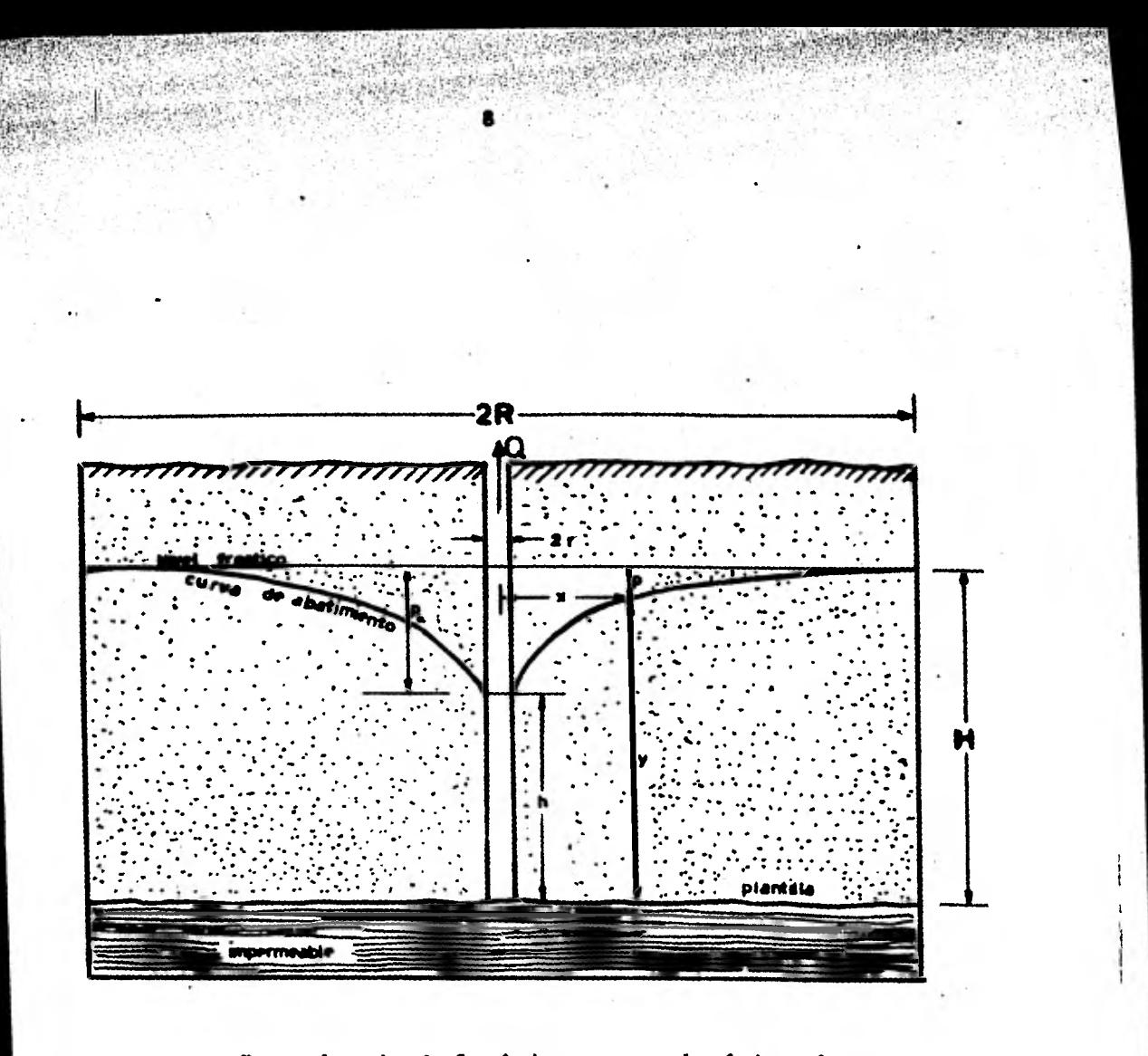

Pozo de nivel freático en un depósito de

aguas subterráneas

**En donde 'Q' es la relación de flujo al interior delpozo y 'x' e 'y' son las coordenadas de cualquier punto sobreel cono de presión de Dupuit o curva de abatimiento. Las varia**  bles componentes son  $2\pi xy$ , el área a través de la cual el flu**jo tiene lugar y K(dy/dx) la velocidad.** 

**Por integración:** 

**Q** ln x =  $\pi$  K  $y^2$  + c

**Y para y = h, a x = r (siendo r el radio del pozo) ey = H a x =R (siendo R el radio del circulo de influencia o distancia del limite externo al centro del pozo).** 

$$
Q = \frac{\pi K (H^{2} - h^{2})}{\ln (R/r)} \qquad Q = \frac{1.36 K (H^{2} - h^{2})}{\log (R/r)}
$$

**Debido a que H es constante, la cantidad (H<sup>2</sup> -h<sup>2</sup> ) aumen ta a una velocidad decreciente conforme h se reduce. En estaforma los aumentos sucesivos en el abatimiento reducen la cana cidad específica de los pozos de nivel freatico. Para un va lor constante de R, la relación logaritmica entre el radio del circulo de influencia, y el radio del pozo y su relacióninversa al rendimiento indican que el aumento del tamaño, del pozo no aumenta grandemente su rendimiento. Por ejemplo un pozo de 60 cm. dará solamente de 15% a 30% más agua ene un pozo de 7.6 cm.** 

Para las condiciones ilustradas en la figura corres- pondiente, donde m es espesor del acuifero.

$$
Q = 2 \pi K \times m (dy/dx)
$$

Integrando entre limites  $x = r$  para  $y = h y x = R$ para y = H

$$
Q = \frac{2 \pi K m (H-h)}{\ln (R/r)}
$$

$$
Q = \frac{2 \pi K m p_0}{\ln (R/r)}
$$

Se advierte que la descarga es proporcional al abatimiento H - h =  $p_0$ . Se ha observado que el rendimiento por unidad de abatimiento, o capacidad espec1fica, de pozos arte- sianos, permanece constante.a todos los valores razonables del abatimiento.

La ecuación anterior puede reescribirse asi:

$$
P_0 = \frac{Q \ln (R/r)}{2 \pi K m}
$$

Si T = K m es la transmisibilidad en lpd por metro de anchura del acuífero, Q esta en  $1pm y 2ln(R/r) = F(u)$ , la ecua ción anterior se convierte en:  $p_0 = (1/4\pi)(Q/T)$  F(u)

**En esta forma, la f6rmula para el flujo estable puede compararse con las formulaciones** para **flujo inestable.** 

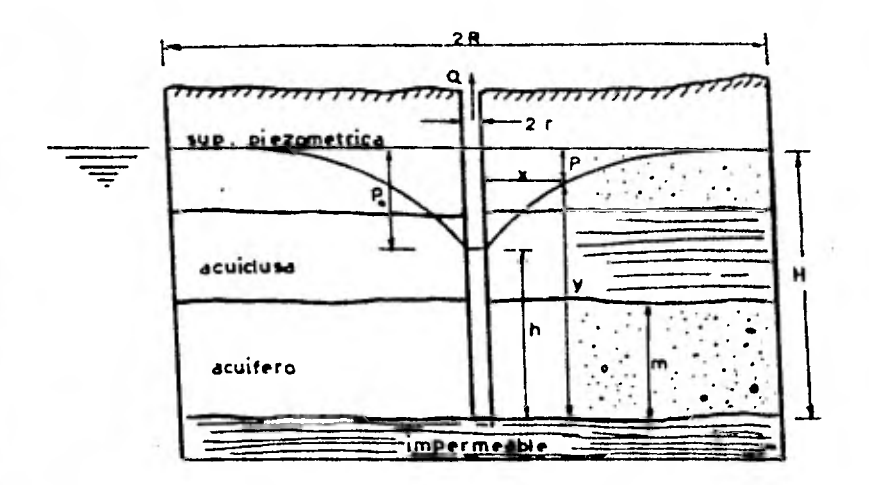

Pozo artesiado con flujo radial estable desde un limite circular concéntrico.

# II. REGIMEN INESTABLE DE ESCURRIMIENTO EN UN MEDIO CAPITAL RADIAL

a) ANTECEDENTES

Antiguamente se usaba el método de regimen establecido pero los resultados eran aparentes, ya que el abatimiento seguía aumentando aún a gasto constante de extracción. Ello indica que la realidad constituye un sistema que no está en equilibrio y por lo tanto constituye un sistema dependiente del tiempo.

En las fórmulas de régimen establecido no se toma en cuenta el tiempo de bombeo y es necesario esperar a que los ni veles en los pozos de observación se hayan estabilizado, porlo que el uso de las fórmulas de régimen inestable constituyóun avance notable en el campo de la hidráulica de aguas subterraneas.

Esta fórmula de régimen inestable o de no equilibriofué desarrollada por Theis en 1935. La formula de Theis fuéla primera que tomé en cuenta el efecto del tiempo de bombeo en la descarga.

**Haciendo uso de la fórmula de Theis se puede predecir el abatimiento a cualquier tiempo de bombeo. La Transmisibilidad y la permeabilidad medias se pueden obtener desde las primeras etapas de una prueba de bombeo, sin tener que esperar a que los niveles en los pozos de observación se haya estabili zado.** 

**Los coeficientes de acuífero se pueden determinar a partir de las mediciones tiempo - abatimiento, realizadas en un solo pozo, en vez de utilizar dos pozos de observación, co mo lo exigiría en el caso del uso de las fórmulas de regimen establecido.** 

**El desarrollo original de la ecuación de Theis se deriva de una analogía con el flujo de calor hacia una depresión o punto en el cual se remueve calor a una velocidad uniforme.** 

**En el presente trabajo se llega a la misma expresiónde Theis desarrollando la ecuación de pozos.** 

**La forma mas sencilla de la fórmula de Theis es la siguiente** 

 $s = \frac{Q}{1 + \pi T}$  W (u)

En la cual: s = Abatimiento en metros en cualquierpunto de la vecindad de un pozo que se este bombeando a caudal constante.

14

= Gasto de bombeo en  $M^3/hr$ . Q. • W(u) = Función de pozo que corresponde a la siguiente.integral:

$$
W(u) = \int_{u}^{\infty} \frac{e^{-u}}{u} du = -0.5772 - \log_e u + u - \frac{u^2}{2.2!} + \frac{u^3}{3.3!} + \cdots
$$

En la anterior expresión.

$$
u = \frac{S r^2}{4 T t}
$$

- En donde:  $r = Distance$  en metros desde el centro del pozo de bombeo, al punto en que se mide el abatimiento.
	- S = Coeficiente de almacenamiento, adimen sional.
	- T = Coeficiente de transmisibilidad = K m en  $M^3/hr$ ./m.
	- $t$  = Tiempo transcurrido desde que se inicia el bombeo, en horas.

**La derivación de la fórmula de Theis esta basada en las siguientes suposiciones:** 

**1. El acuífero es homogéneo y permeable en direcciónvertical y horizontal.** 

**2. La formación del acuífero es de espesor uniforme.** 

**3. El acuífero no recibe ninguna recarga.** 

**4. La formación es de una extensión superficial in- finita.** 

**5.'El pozo de bombeo es totalmente penetrante y recibe agua de todo el espesor saturado del acuífero.** 

**6. El agua retirada del almacenamiento es descargadainstantaneamente al descender la altura de presión.** 

**7. El acuífero es sensiblemente horizontal.** 

**8. Los coeficientes de Transmisihilidad 'T' y de Alma cenamiento 'S' son constantes.** 

Escencialmente estas suposiciones son las mismas que para las formulas de equilibrio, excepto que los niveles  **de agua dentro del cono de depresión no necesitan** haberse estabilizado o alcanzado el equilibrio.

### b) DESARROLLO A PARTIR DE LA ECUACION DE POZOS

Acuffero confinado Tenemos:

> Flujo radial en un medio capilar Flujo inestable - no equilibrado Flujo no estacionario

Fluido compresible

Regimen variado y variable

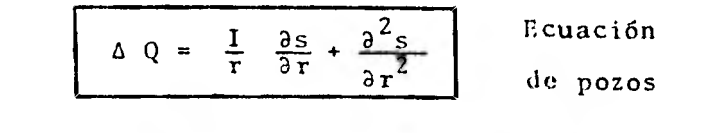

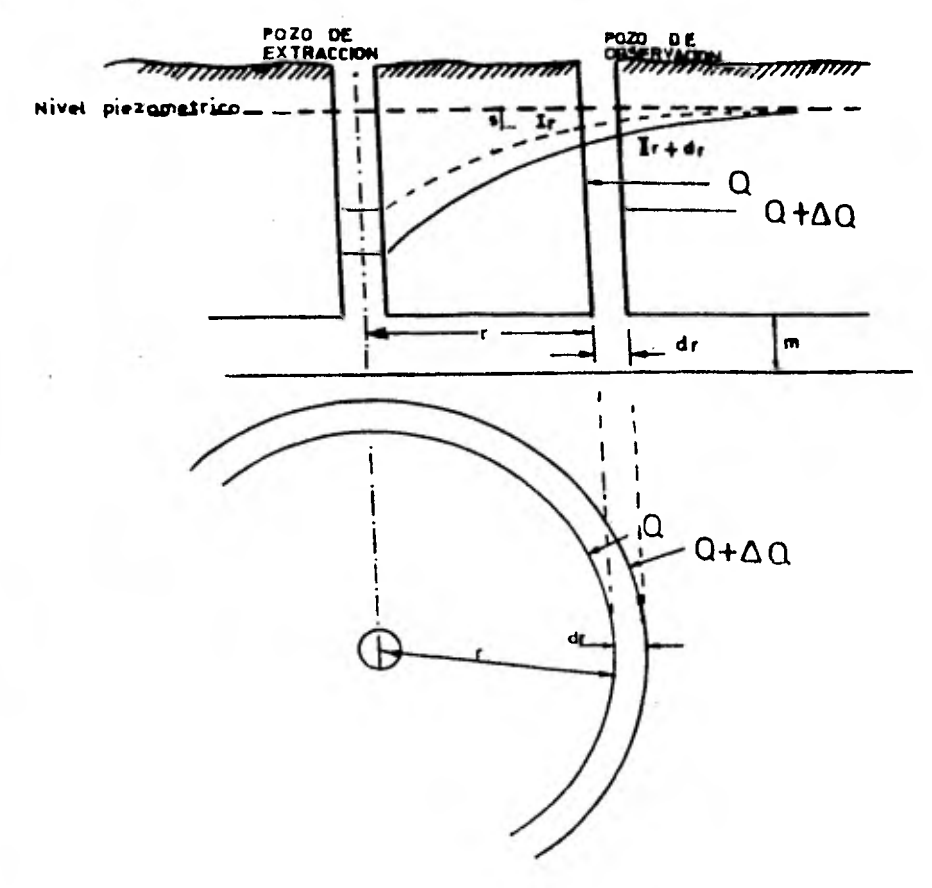

#### CONDICIONES BÁSICAS TEORICAS

- 1) Acuífero confinado
- 2) Medio poroso capilar isotropico  $v = K \frac{\sigma^2}{\partial r}$
- 3) Extensión infinita
- 4) Acuífero sensiblemente horizontal
- 5) Acuífero de espesor constante
- 6) El pozo penetra totalmente el acuífero
- 7) El pozo es de diametro infinitesimal
- 8) El agua es compresible y el acuífero es deformable solo en la dirección vertical.

Se usarán coordenadas cilindricas, en donde:

 $s =$  Abatimiento r = Distancia  $\phi = \text{Angulo}$   $S = F (r, \phi, t)$ t = Tiempo

Considerar un instante (que no transcurre el tiempo)

$$
s = f(r, \phi); \qquad ds = \frac{\partial s}{\partial r} dr + \frac{\partial s}{\partial \phi} d\phi
$$

Como el cono es simetrico, el abatimiento 's' es inde **pendiente de**  $\phi$  . ds =  $\frac{\partial s}{\partial x}$  dr

Si se considera el coño en movimiento;  $s = f(r,t)$ Ir = Gradiente a la distancia r Ir =  $\frac{\partial s}{\partial r}$ 

Derivando respecto a 'r'

$$
\frac{dI r}{dr} = \frac{\partial^2 s}{\partial r^2} \qquad ; \qquad d I r = \frac{\partial^2 s}{\partial r^2} dr
$$

Aproximación de Taylor

 $I_{r+dr} = I_r + d I_r = \frac{\partial s}{\partial r} + \frac{\partial^2 s}{\partial r^2} dr$ 

 $Q_r$   $\neq$   $Q_{r+dr}$  ;  $Q_r$   $\geq$   $Q_{r+dr}$ 

Si se escribe  $Q_{r+dir} - Q_r$ ; esa diferencia es negativa y corresponde a un incremento positivo de 'r'

Por esa razón a  $\Delta Q = Q_{r+dr} - Q_r$  se le llama incremen to negativo de gasto,

En un sistema estacionario,  $Q_r = Q_{r+dr}$ .

**Como el sistema en estudio no es estacionario y**  Q<sub>r</sub>  $\neq$  Q<sub>r+dr</sub>" **AQ** tiene un valor que hasta ahora no **había sido posible expresar, y para ello es necesario establecer dos nuevos parametros 'S' y 'T'** 

**DESARROLLO AXIOMATICO** 

**S = Coeficiente de Almacenamiento.** 

**Se define como el gasto liberado por un área horizontal unitaria de acuífero, cuando la presión o carga disminuyecon rapidez unitaria o cuando el abatimiento disminuye con rapidez unitaria.** 

**O/A L 3** *Unidades de 'S' : S =*  $\frac{Q/A}{dS/dt}$  *;*  $\frac{L^3 / T L^2}{L T^{-1}}$  *=*  $\frac{L/T}{L/T}$ 1

**parametro adimensional.** 

**T = Coeficiente de Transmisibilidad** 

**Se puede definir como el gasto que pasa a través de un área cilindrica vertical de acuífero, de altura m, y longitud unitaria cuando el gradiente es unitario.** 

Si **K es el coeficiente de permeabilidad y m** es **el espesor del acuifero;** 

19

**T = K** 

Unidades de 'T'  
\n
$$
T = m K
$$
;  $LLT^{-1} = L^2 T^{-1}$ ;  $m^2$ /seg

### **EXPRESIONES PARA** Q EN FUNCION **DE 'T' Y 'S'**

**primero en función de T** 

 $\Delta Q = Q_{r+d,r} - Q_r = 2\pi (r+dr)$  m K  $I_{r+dr} - 2\pi r$  m K  $I_r$  $= 2\pi$  (r+dr) T I<sub>r+dr</sub> -  $2\pi$  r T I<sub>r</sub>

**ahora en función de S** 

 $\Delta Q = 2\pi \text{ r dr S } \frac{\partial s}{\partial t}$  ; de la definición de S

**Igualando** las dos ultimas expresiones.

 $2\pi$  rdr S  $\frac{\partial s}{\partial t}$  =  $2\pi$  T (r + dr) $I_{r+dr}$  -  $2\pi$  rT  $I_r$ 

Dividiendo entre 2n y **poniendo** los valores de I r+dr Y **de I r** 

$$
r dr S \frac{\partial s}{\partial t} = T (r + dr) (\frac{\partial s}{\partial r} + \frac{\partial^2 s}{\partial r^2} dr) - rT \frac{\partial s}{\partial r}
$$

Dividiendo entre T r dr

 $\frac{S}{T}$   $\cdot \frac{\partial s}{\partial t}$  =  $\frac{r + dr}{r dr}$   $\left(\frac{\partial s}{\partial r} + \frac{\partial^2 s}{\partial r^2} dr\right)$  -  $\frac{1}{dr} \frac{\partial s}{\partial r}$ 

Efectuando multiplicaciones

 $rac{S}{T}\frac{\delta s}{\delta t} = \frac{r}{r dr}$   $\frac{\partial s}{\partial r} + \frac{dr}{r dr}$   $\frac{\partial s}{\partial r} + \frac{r}{r dr}$   $\frac{\partial^2 s}{\partial r^2} dr + \frac{dr}{r dr}$   $\frac{\partial^2 s}{\partial r^2} dr - \frac{1}{dr} \frac{\partial s}{\partial r}$  $=\frac{1}{dr}$   $\frac{\partial s}{\partial r} + \frac{1}{r} \frac{\partial s}{\partial r} + \frac{1}{r} \frac{\partial^2 s}{\partial r^2} + \frac{1}{r} \frac{\partial^2 s}{\partial r^2} dr - \frac{1}{dr} \frac{\partial s}{\partial r}$ 

Despreciando los terminos infinitamente pequeños de orden superior al segundo orden.

$$
\frac{S}{T} \quad \frac{\partial s}{\partial t} = \frac{1}{T} \quad \frac{\partial s}{\partial r} + \frac{\partial^2 s}{\partial r^2} = \Lambda Q
$$

Ecuación diferencial de flujo en un medio proso, en regimen transitorio.

Para resolver la ecuación anterior conviene multiplicar ambos lados por  $r^2$ 

$$
\frac{S}{T} r^2 \frac{\partial s}{\partial t} = r \frac{\partial s}{\partial t} + r^2 \frac{\partial^2 s}{\partial t^2}
$$

**La solución inmediata será otra ecuación diferencial. Debe ser integrable respecto de t** 

 $\sin t = 0$  ;  $s = 0$  ;  $\lim s = 0$ **r** 

**Por inspección; la relación que satisface todas estas condiciones es:** 

$$
r \frac{\partial s}{\partial r} = -2 c e^{-\frac{r^2 S}{4T t}}
$$
  

$$
\frac{\partial s}{\partial r} = \frac{-2c}{r} e^{-\frac{r^2 S}{4T t}}
$$

**Como en la ecuación diferencial hay derivadas respec**to de t  $\left(\frac{3}{2} \frac{s}{t}\right)$  y hay segunda derivada parcial respecto de r,  $\cdot$ **para comprobar la relación, primero se derivará respecto de t.** 

**En segundo se integrará respecto de r la misma rela ción supuesta, y tercero se derivará respecto de r.** 

Con todo lo cual deberá volverse a la ecuación dife**rencial.** 

aparezca  $\frac{u}{dt}$  ; el tercer paso es para obtener una expresión **2 en que aparezca**  $\frac{a^2s}{2}$ , que es la primitiva. **Dr El primer paso es para obtener una expresión en que** 

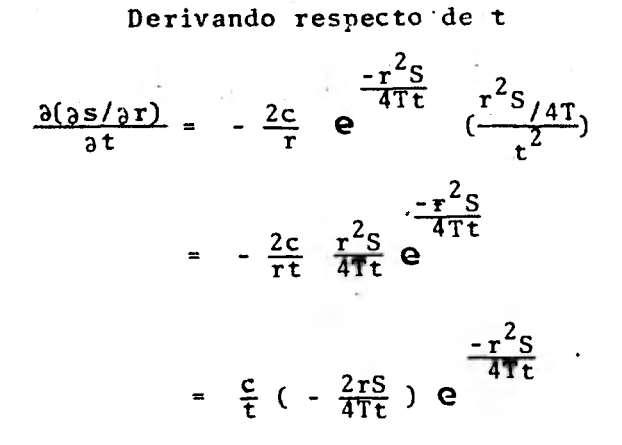

Integrando respecto de r

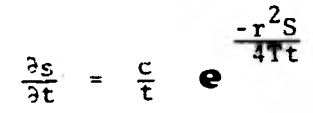

Volviendo a la relación supuesta de integración por inspección y derivando como producto respecto de r.

> $r \frac{\partial s}{\partial r}$  = -2c e  $r \frac{\partial^2 s}{\partial r^2}$  +  $\frac{\partial s}{\partial r}$  = - 2c e  $\frac{-r^2S}{4Tt}$  (-  $\frac{2rs}{4Tt}$ )  $r \frac{\partial^2 s}{\partial x^2} + \frac{\partial s}{\partial r} = \frac{c}{t} e^{\frac{-r^2 S}{4T t}}$

Multiplicando por r.  
\n
$$
r^{2} \frac{\partial^{2} s}{\partial r^{2}} + \frac{\partial s}{\partial r} r = \frac{c}{t} e^{ \frac{-r^{2}S}{4T t} \t} r^{2} \cdot \frac{S}{T}
$$
\n
$$
\frac{\partial s}{\partial t}
$$

$$
r^2 \frac{\partial^2 s}{\partial r^2} + \frac{\partial s}{\partial r} r = \frac{S}{T} r^2 \frac{\partial s}{\partial t}
$$

Que es la ecuación diferencial; y por lo tanto la relación supuesta es correcta, ya que dividiendo entre  $r^2$ , da laecuación diferencial del incremento negativo del gasto.

### LA CONSTANTE C

 $Q_{\text{neto}} = Q_{\text{estacionario}}$ + Incremento

Recordando que el incremento es negativo. Si lo escri bimos como (+) el gasto estacionario es negativo.

$$
Q_{\text{neto}} = -2\pi \quad \text{T} \quad \frac{1}{3} \frac{\text{s}}{\text{r}} + \int_{0}^{1} 2\pi \quad \text{r} \quad \text{dr} \quad \text{S} \quad \frac{\text{s}}{\text{s} \cdot \text{t}}
$$

Recordando:  $\Delta Q = Q_{r+dr} - Q_r$ ;  $(-Q_{r+dr}) = -Q_r$  + Incremento

$$
(-Q_{r+dr}) = -Q_{r} - (-\Delta Q)
$$

$$
\Delta Q = 2\pi r dr S \frac{\partial s}{\partial t}.
$$

 $Q_{\text{neto}}$  = - Qr + (Qr + dr - Qr)

Poniendo los valores de r  $\frac{\partial s}{\partial r}$  y de  $\frac{\partial s}{\partial t}$ 

$$
Q_{\text{neto}} = -2\pi \text{ T } (-2c \text{ }e^{\frac{-r^2S}{4Tt}}) + 2\pi \int_{0}^{r} r dr S \frac{c}{t} e^{\frac{-r^2S}{4Tt}}
$$

$$
Q_{\text{neto}} = 4\pi \text{ T c e}^{2\frac{-r^{2}S}{4Tt}} + \frac{(-)2\pi c (4T)}{2} \int_{0}^{r} e^{r} \frac{r^{2}S}{4Tt} \text{ r dr S} (\frac{-2}{4Tt})
$$

Al tomar limites ya se puede escribir  $Q_{total}$ , de extracción

 $Q_T^{\perp}$  = 4 $\pi$  T c  $\Theta$  $-r^2s$   $-r^2s$  $4Tt$  -  $4\pi$  T c e +  $4\pi$  T c

 $Q_T = 4\pi$  T c : c =  $\frac{Qt}{4\pi T}$  constante

Dimensiones de c ;  $\frac{L^3 T^{-1}}{2T^{-1}}$ ;  $\frac{1}{L^2} \frac{1}{T^{-1}}$  = L

El valor del abatimiento s una vez fijo r, (2 pozos)se puede escribir ds en lugar de  $\delta s$ 

$$
ds = \frac{c}{t} e^{-\frac{t^2 S}{4T t}} dt
$$
\n
$$
s i \frac{r^2 S}{4T} = b ; \frac{r^2 S}{4T t} = u
$$
\n
$$
entonces : \frac{b}{t} = u ; -\frac{b}{t} = -u
$$
\n
$$
\frac{1}{t} = \frac{u}{b} ; t = \frac{b}{u} ; \frac{dt}{du} = -\frac{b}{u^2} ; dt = -\frac{b}{u^2} du
$$
\n
$$
si t = 0 ; u + \infty
$$
\n
$$
si t = t ; u + u
$$
\n
$$
s = c \int_{0}^{t} \frac{1}{t} e^{-u} \left( -\frac{b}{u^2} du \right) \left( -\frac{b}{u^2} du \right) \left( -\frac{b}{u^2} du \right) \left( -\frac{b}{u^2} du \right) \left( -\frac{b}{u^2} du \right) \left( -\frac{b}{u^2} du \right) \left( -\frac{b}{u^2} du \right) \left( -\frac{b}{u} du \right) \left( -\frac{b}{u} du \
$$

Esta es la integral a la que llego Theis y que ahora hemos llegado a partir de la ecuación de pozos.

 $\mathbf S$ 

 $\sim$  S

26

### **c) REVISION DEL NUMERO DE EULER**

**Mediante este procedimiento hallaremos la solución de**  la integral impropia :  $\frac{s}{c} = \int \frac{e^{-u}}{u} du$ , a la cual llegamos en el**anterior capitulo.** La **que desarrollaremos en serie de poten cias, usando para este fin, el ndmero de Euler.** 

> **Se define: c = 0.5772**   $c = 1 + \frac{1}{2} + \frac{1}{3} + \frac{1}{4} + \ldots + \frac{1}{n} - \ell_n$  n

**Se demuestra que la serie es convergente; se puede ver que la serie converge lentamente, y no se sabe si es ratio nal o irracional.** 

**Procederemos a descomponer la serie en dos sumandos:** 

**Primer sumando**  $1 + \frac{1}{2} + \frac{1}{3} + \ldots + \frac{1}{n}$ 

**Segundo sumando l n n** 

#### **Primer sumando**

**Toda fracción propia puede expresarse mediante una in tegral impropia.** 

$$
\frac{1}{n} = \int_{0}^{\infty} e^{-nx} dx; \quad \frac{1}{T} = \int_{0}^{\infty} e^{-1x} dx; \quad \frac{1}{2} = \int_{0}^{\infty} e^{-2x} dx; \quad \dots \quad \frac{1}{n} = \int_{0}^{\infty} e^{-nx} dx
$$

28

De manera que el primer sumando se puede expresar

 $\boldsymbol{\pi}$  $e^{-1x}dx + \int e^{-2x}dx + \ldots + \int e^{-nx}dx$ o así:  $rac{E}{n-1}$ 

 $\sum_{\substack{p=1 \ n \text{ odd}}}^{\infty}$  =  $\int (e^{-x} + e^{-2x} + \dots + e^{-nx}) dx$ n=1

Lo encerrado en el paréntesis es una serie geometrica de razón  $r = e^{-x}$ ; si  $x > 0$  y entero;  $r < 1$ , en cuyo caso:

$$
S_{n} = \frac{r(1 - r^{n})}{1 - r} \quad ; \quad S_{n} = \frac{e^{-x}(1 - e^{-nx})}{1 - e^{-x}} = \frac{e^{-x} - e^{-nx - x}}{1 - e^{-x}}
$$
  
. 
$$
\int_{0}^{\infty} \frac{e^{-x} - e^{-nx - x}}{1 - e^{-x}}
$$

pues no es sino la forma de expresar la serie: 1 +  $\frac{1}{2}$  + ...  $\frac{1}{n}$ la cual ya se sabe es divergente. Es el primer sumando, el cual va hacia valor infinito,

#### Segundo sumando

En forma semejante, el log<sub>e</sub> n puede expresarse también

como una integral impropia, mediante la integral de Frullani:  
\n
$$
\log_{e} n = \int_{0}^{\infty} \frac{e^{-x} - e^{-nx}}{x} dx
$$
 (1)

Agrupando los dos sumandos tenemos:  
\n
$$
c = \int_{0}^{\infty} \frac{e^{-x}}{1 - e^{-x}} - \frac{e^{-nx-x}}{1 - e^{-x}} - \frac{e^{-x}}{x} + \frac{e^{-nx}}{x} dx
$$

Multiplicando numerador y denominador del segundo ter mino, por e<sup>x</sup>

$$
c = \int_{0}^{\infty} \frac{e^{-x}}{1 - e^{-x}} - \frac{e^{-nx}}{e^{x} - 1} - \frac{e^{-x}}{x} + \frac{e^{-nx}}{x} dx
$$

Agrupando las fracciones la. y 3a. y a la vez 4a. con 2a.

$$
c = \int_{0}^{\infty} \frac{e^{-x}}{1 - e^{-x}} - \frac{e^{-x}}{x} dx + \int_{0}^{\infty} \frac{e^{-nx}}{x} - \frac{e^{-nx}}{e^{x} - 1} dx
$$

Se puede demostrar que la última integral es nula.- (Advanced Calculus, George A. Gibson p 478)

c = 
$$
\int_{0}^{\infty} \frac{e^{-x}}{1 - e^{-x}} - \frac{e^{-x}}{x} dx
$$

Sumando y restando  $\frac{1}{x(x+1)}$ 

$$
c = \int_{0}^{\infty} \frac{e^{-x}}{1 - e^{-x}} - \frac{e^{-x}}{x} + \frac{1}{x(x+1)} - \frac{1}{x(x+1)} dx
$$

Reagrupandolas : 3a. y 2a. ; 1a. y 4a.

c = 
$$
\int_{0}^{\infty} \left(\frac{1}{x(x+1)} - \frac{e^{-x}}{x}\right) dx + \int_{0}^{\infty} \left(\frac{e^{-x}}{1-e^{-x}} - \frac{1}{x(x+1)}\right) dx
$$

La última integral es nula ; (ver Advanced Calculus; p 479) Gibson

c = 
$$
\int_{0}^{\infty} \left( \frac{1}{x(x+1)} \right) - \frac{e^{-x}}{x} dx
$$

Poniendo limites de integración de 0 a x y de x a =

$$
c = \int_{0}^{x} \left(\frac{dx}{x(x+1)} + \int_{x}^{\infty} \frac{dx}{x(x+1)} - \int_{0}^{x} \frac{e^{-x}}{x} dx - \int_{x}^{\infty} \frac{e^{-x}}{x} dx\right)
$$

Se puede ver que el último termino es precisamente la integral impropia que se desea desarrollar en serie de poten-cias; despejandola:

$$
\int_{x}^{\infty} \frac{e^{-x}}{x} dx = -c + \int_{0}^{x} \frac{dx}{x(x+1)} + \int_{x}^{\infty} \frac{dx}{x(x+1)} - \int_{0}^{x} \frac{e^{-x}}{x} dx
$$

Descomponiendo el 20. sumando del miembro de la derecha, en fracciones parciales; además, restando y sumando  $\frac{dx}{x}$ al ultimo:

30

$$
\int_{0}^{\infty} \frac{e^{-x}}{x} dx = -c + \int_{0}^{x} \frac{dx}{x} - \int_{0}^{x} \frac{dx}{x+1} + \int_{0}^{\infty} \frac{dx}{x(x+1)} - \int_{0}^{x} \frac{e^{-x} - 1}{x} dx - \int_{0}^{x} \frac{dx}{x}
$$

 $.31$ 

Con lo cual se anulan, el 20. y el último; quedando:

$$
\int_{x}^{\infty} \frac{e^{-x}}{x} dx = -c \int_{0}^{x} \frac{dx}{x+1} + \int_{x}^{\infty} \frac{dx}{x(x+1)} - \int_{0}^{x} \frac{e^{-x} - 1}{x} dx \quad \text{--- (A)}
$$

En el miembro de la derecha queda solo una integral impropia.

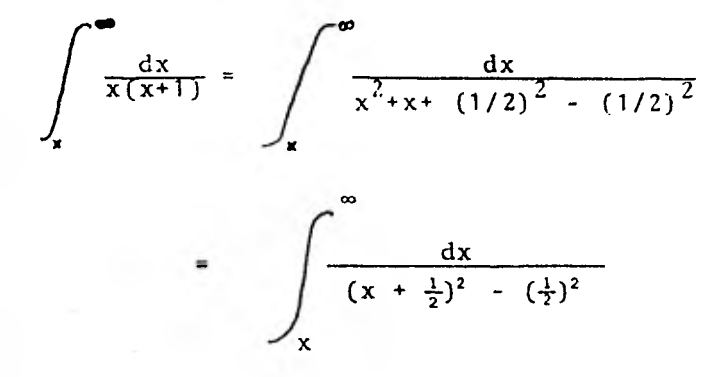

Es de la forma

$$
\int \frac{du}{u^2 - a^2} = \frac{1}{2a} \ln \frac{u - a}{u + a} + c
$$
  

$$
u = x + \frac{1}{2}; \quad a = \frac{1}{2}; \quad du = dx
$$
  

$$
\lim_{b \to \infty} \int_{x}^{b} \frac{dx}{(x + 1/2)^2 - (1/2)^2} = \lim_{b \to \infty} \left[ \ln \frac{x}{x + 1} \right]_{x}^{b}
$$
  

$$
= \lim_{b \to \infty} \left[ \ln \frac{b}{b + 1} - \ln \frac{x}{x + 1} \right]
$$

$$
= \lim_{b \to \infty} \left[ \ln \frac{b}{b+1} \right] - \ln \frac{x}{x+1}
$$

$$
= \lim_{b \to \infty} \left[ \ln \frac{1}{1} \right] - \ln \frac{x}{x+1}
$$

$$
= 0 - \ln \frac{x}{x+1} = -\ln x + \ln (x+1)
$$

Sustituyendo este valor en (A)

$$
\int_{x}^{\infty} \frac{e^{-x}}{x} dx = -c - \ln(x+1) - \ln x + \ln(x+1) - \int_{0}^{x} \frac{e^{-x} - 1}{x} dx
$$
  
= -c - \ln x - \int\_{0}^{x} \frac{e^{-x} - 1}{x} dx

La fracción de la última integral se puede desarro- llar en serie, mediante la expresión de Maclaurin.

$$
\frac{e^{-x}-1}{x} = -\frac{1}{1!} + \frac{x}{2!} - \frac{x^2}{3!} + \dots
$$
  

$$
\int_{x}^{\infty} \frac{e^{-x}}{x} dx = -c - \ln x - \int_{0}^{x} (-\frac{1}{1!} + \frac{x}{2!} - \frac{x^2}{3!} + \dots) dx
$$
  

$$
= -c - \ln x - \left[ -x + \frac{x^2}{2 \cdot 2!} - \frac{x^3}{3 \cdot 3!} + \dots \right]
$$
  

$$
= -c - \ln x + x - \frac{x^2}{2 \cdot 2!} + \frac{x^3}{3 \cdot 3!}
$$
Poniendo u en lugar de x

$$
\int_{\frac{u}{u}}^{\frac{v}{u}} \frac{e^{-u}}{u} du = -0.5772 - \ln u + u - \frac{u^2}{2 \cdot 2!} + \frac{u^3}{3 \cdot 3!} - \dots
$$

Esta es la solución de la integral impropia, a la que llegó también Theis.

III. METODO PARA LA DETERMINACION DE LAS CONSTANTES DE UN ACUIFERO EN EL CASO DE UN CONJUNTO DE POZOS (METO DO DE SUPERPOSICION).

#### EXPRESION DE JACOB  $a$ ).

Tenemos: 
$$
s = \frac{Q}{4 \pm T}
$$
 W (u);  $u = \frac{S r^2}{4 T t}$   
\nW. (u) =  $\int_{u}^{\infty} = \frac{e^{-u}}{u} du = -0.5772 - L - 1 + u - \frac{u^2}{2 \cdot 2!} + ...$ 

No se comete un error muy grande al eliminar los ultimos terminos, siempre y cuando u < 0.02 (suposición de Jacob)

Por lo tanto eliminando los últimos terminos nos que-

da:

 $s = \frac{Q}{4 \pi T}$  ( - 0.5772 - L<sub>n</sub> u ).

#### DESARROLLO DE LA FORMULA  $b$ ).

Tomando en cuenta la expresión anterior tenemos que:

$$
0.5772 = L_n x
$$
; y Antilog 0.5772 = x

y por lo tanto:

$$
x = 1.78104
$$
; de donde  $L_n$  1.78104 = 0.5772

y así, sustituyendo y siguiendo el desarrollo algebraico ínclui do a continuación, tenemos:

> $s = \frac{q}{4 \pi T}$  ( - L<sub>n</sub> 1:78104 - L<sub>n</sub> u  $s = \frac{Q}{4 \pi T}$  ( - L<sub>n</sub> u - L<sub>n</sub> 1.78 ) 2  $\frac{Q}{4 \pi T}$  ( - L<sub>n</sub>  $\frac{S}{4 T t}$  - L<sub>n</sub> 1.78 )

Usando una de las leyes de los logaritmos, tenemos:

$$
- L_{n} \frac{S r^{2}}{4 T t} = L_{n} \frac{4 T t}{S r^{2}}; \text{ por lo tanto:}
$$

$$
S = \frac{Q}{4 \pi T} (L_{n} \frac{4 T t}{r^{2} S} - L_{n} 1.78)
$$

Aplicando nuevamente logaritmos.

$$
s = \frac{Q}{4 \pi T} \quad (L_n \frac{4 T t / r^2 s}{1.78})
$$
\n
$$
s = \frac{Q}{4 \pi T} \quad (L_n \quad 2.24588 \frac{T t}{r^2 s})
$$

$$
s = \frac{Q}{4 \pi T} \quad (L_n \quad 2.24588 - \frac{T}{s} - L_n \frac{r^2}{t})
$$
  

$$
s = \frac{Q}{4 \pi T} \quad (L_n \frac{r^2}{t} - L_n \quad 2.25 \frac{T}{s})
$$

Pasando a logaritmos de base 10 nos queda:

$$
s = -\frac{2.3 \text{ Q}}{4 \pi \text{ T}} \quad ( \log \frac{r^2}{t} - \log 2.25 \frac{\text{T}}{\text{S}} )
$$
  

$$
\frac{s}{\text{Q}} = -\frac{2.3}{4 \pi \text{T}} \quad ( \log \frac{r^2}{t} - \log \frac{2.25 \text{ T}}{\text{S}} )
$$
 (A)

## Principio de superposición

Tenemos un pozo de observación y dos pozos de extracción, de la siguiente manera:

$$
C_1 = \frac{2.3 \, \text{Q1}}{4 \, \text{m} \, \text{l}}; \quad C_2 = \frac{2.3 \, \text{Q2}}{4 \, \text{m} \, \text{l}}
$$
\n
$$
S_1 = -C_1 \left( \log \frac{r_1^2}{t_1} - \log 2.25 \, \frac{r_1}{s} \right)
$$
\n
$$
S_2 = -C_2 \left( \log \frac{r_2^2}{t_2} - \log 2.25 \, \frac{r_1}{s} \right)
$$
\n
$$
S_1 + S_2 = -\frac{2.3 \, \text{Q1}}{4 \, \text{m} \, \text{l}} \log \frac{r_1^2}{t_1} - \frac{2.3 \, \text{Q2}}{4 \, \text{m} \, \text{l}} \log \frac{r_2^2}{t_2} + \frac{2.3 \, \text{Q1}}{4 \, \text{m} \, \text{l}} \log 2.25 \, \frac{r_1}{s}
$$
\n
$$
+ \frac{2.3 \, \text{Q2}}{4 \, \text{m} \, \text{l}} \log 2.25 \, \frac{r_1}{s}
$$

 $\mathfrak{n}$  T

$$
\frac{s_1 + s_2}{Q_t} = \frac{-2.3 Q_1}{4\pi T Q_t} \log \frac{r_1^2}{t_1} - \frac{2.3 Q_2}{4\pi T Q_t} \log \frac{r_2^2}{t_2} + \frac{2.3 Q_1}{4\pi T Q_t} \log
$$
  

$$
2.25 \frac{T}{S} + \frac{2.3 Q_2}{4\pi T Q_t} \log 2.25 \frac{T}{S}
$$
  

$$
\frac{s_1 + s_2}{Q_t} = -\frac{2.3}{4\pi T} \left(\frac{Q_1}{Q_t} \log \frac{r_1^2}{t_1} + \frac{Q_2}{Q_t} \log \frac{r_2^2}{t_2}\right) + \frac{2.3}{4\pi T} \log 2.25 \frac{T}{S}
$$
  

$$
X\left(\frac{Q_1}{Q_t} + \frac{Q_2}{Q_t}\right)
$$

Generalizando para un pozo de observación y varios de estracción:

$$
\frac{\sum s_i}{\sum Q_i} = -\frac{2.3}{4\pi T} \qquad \left[ \left( \sum_{i=1}^{n} \frac{Q_i}{Q_t} \log \frac{r_i^2}{t_i} - \log 2.25 \frac{T}{S} \frac{(\sum_{i=1}^{n} Q_i)}{Q_t} \right) \right]
$$

$$
\frac{\sum S_i}{\sum Q_i} = -\frac{2.3}{4\pi T} \frac{n}{\sum_{i=1}^{n} Q_i} \log \frac{r_i^2}{t_i} - \log 2.25 \frac{T}{S} - \cdots \qquad (B)
$$

Comparando A y B. El abatimiento total en el pozo de observación por unidad de gasto total, es igual a la suma de los productos de las fracciones de los gastos de cada pozo,

37

Dividiendo entre:  $Q_1 + Q_2 = Q_t$ 

**(respecto del gasto total) por sus respectivos logaritmos, delos cocientes de los cuadrados de sus distancias a sus tiempos.** 

**Este principio fué comprobado por Cooper y Jacob.** 

Si se logran dos pruebas con sus s<sub>i</sub> se pueden resolver **como simultaneas, para obtener "S" y "T".** 

**c) EJEMPLO DEL PRINCIPIO DE SUPERPOSICIAN** 

**Primeramente encontraremos los coeficientes dé Transmisibilidad "T" y Almacenamiento "S", usando el principio de superposición. Después aplicaremos los valores de "T" y - "S" y encontraremos el abatimiento de cada pozo, trabajando indo pendientemente y comprobaremos sumando cada uno de los abati- mientos, que serán igual al abatimiento del pozo de observa- ci6n.** 

**Datos:** 

**Se tiene tres pozos de bombeo y uno de observación, con los que haremos dos pruebas.** 

**distancias al pozo de observación:**   $r_1 = 100$  m.

 $r_2 = 150$  m.  $r_3$  = 200 m.

**Primera prueba** 

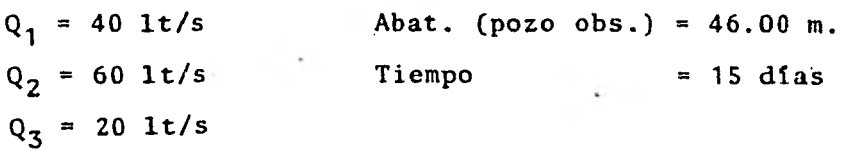

**Segunda prueba** 

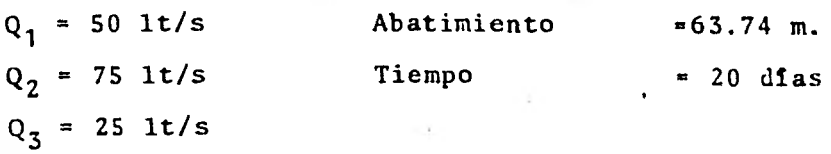

**Utilizando la ecuación para un conjunto de pozos.** 

$$
\frac{\Sigma^{S}_{i}}{\Sigma^{Q}_{i}} = -\frac{2.3}{4\pi T} \left( \frac{n}{\Sigma} \frac{Q_{i}}{Q_{t}} \log \frac{r_{i}^{2}}{t_{i}} - \log 2.25 \frac{T}{S} \right)
$$

| Primera prueba                 | $1 \text{ og } (r_i^2 / t_i)$                  | $(Q_i / Q_t) \log(r_i^2 / t_i)$ |
|--------------------------------|------------------------------------------------|---------------------------------|
| $\frac{40}{120} = \frac{1}{3}$ | $\log \frac{100^2}{15 \times 86400^2} 2.11261$ | - 0.70420                       |
| $\frac{1}{6}$                  | -1.51055                                       | - 0.88021                       |

40  
\n
$$
s_{\hat{i}} = 46.00 \text{ m. } Q_{\hat{i}} = 0.120 \text{ m}^3/\text{s}
$$
  
\n $\frac{s_{\hat{i}}}{Q_{\hat{i}}} = 383.33 = -\frac{2.3}{4\pi T} (-1.83617 - \log 2.25 \frac{T}{S}). (1)$   
\nSegunda prueba  
\n $\frac{1}{3}$   
\n $\frac{1}{2}$   
\n $\frac{1}{6}$   
\n $\frac{1}{6}$   
\n $\frac{1}{10}$   
\n $\frac{1}{10}$   
\n $\frac{1}{10}$   
\n $\frac{1}{10}$   
\n $\frac{1}{10}$   
\n $\frac{1}{10}$   
\n $\frac{1}{10}$   
\n $\frac{1}{10}$   
\n $\frac{1}{10}$   
\n $\frac{1}{10}$   
\n $\frac{1}{10}$   
\n $\frac{1}{10}$   
\n $\frac{1}{10}$   
\n $\frac{1}{10}$   
\n $\frac{1}{10}$   
\n $\frac{1}{10}$   
\n $\frac{1}{10}$   
\n $\frac{1}{10}$   
\n $\frac{1}{10}$   
\n $\frac{1}{10}$   
\n $\frac{1}{10}$   
\n $\frac{1}{10}$   
\n $\frac{1}{10}$   
\n $\frac{1}{10}$   
\n $\frac{1}{10}$   
\n $\frac{1}{10}$   
\n $\frac{1}{10}$   
\n $\frac{1}{10}$   
\n $\frac{1}{10}$   
\n $\frac{1}{10}$   
\n $\frac{1}{10}$   
\n $\frac{1}{10}$   
\n $\frac{1}{10}$   
\n $\frac{1}{10}$   
\n $\frac{1}{10}$   
\n $\frac{1}{10}$   
\n $\frac{1}{10}$   
\n $\frac{1}{10}$   
\n

 $s_i = 63.74 \text{ m.}$  ;  $Q_i = 0.150 \text{ m}^3/\text{s}$  $= 424.94 = -\frac{2.3}{4\pi T} (-1.9611 - 10g) 2.25 \frac{1}{5})$  $\ldots$  (2)  $s_i$  $\mathbf{v_i}$ 

Resolviendo simultaneamente las ecuaciones. Restando la ecuación (1) de la (2). tenemos:

$$
424.94 - 383.53 = -\frac{2.3}{4\pi T} (-1.9611 + 1.83617)
$$

Despejando el valor de "T" tenemos:

$$
T = - \frac{2.3}{4 \pi x 41.61} (-0.12493); \quad \underline{T = 0.00055 \text{ m}^3/\text{s/m}}.
$$

Ahora encontraremos el valor de "S" sustituyendo el valor de "T" en la ecuación (1).

$$
383.33 = -\frac{2.3}{4\pi \times 5.5 \times 10^{-4}} (-1.83617 - \log 2.25 \frac{5.5 \times 10^{-4}}{\text{S}})
$$
  
\n
$$
383.33 = -332.7785 (-1.8361 - \log 2.25 \times 5.5 \times 10^{-4} + \log S)
$$
  
\n
$$
\log S = -\frac{383.33}{332.77} + 1.8361 + \log 2.25 \times 5.5 \times 10^{-4}
$$
  
\n
$$
S = \text{antilog } 2.225 ; \frac{S = 0.006}{}
$$

Ya conocidos los valores de "T" y "S" procederemos acomprobar el Principio de Súperposición.

Usando la ecuación (A), y trabajando independientemen te:

$$
s = -\frac{2.3}{4} \frac{0}{\pi T} \left( \log \frac{r^2}{t} - \log \frac{2.25 T}{S} \right)
$$

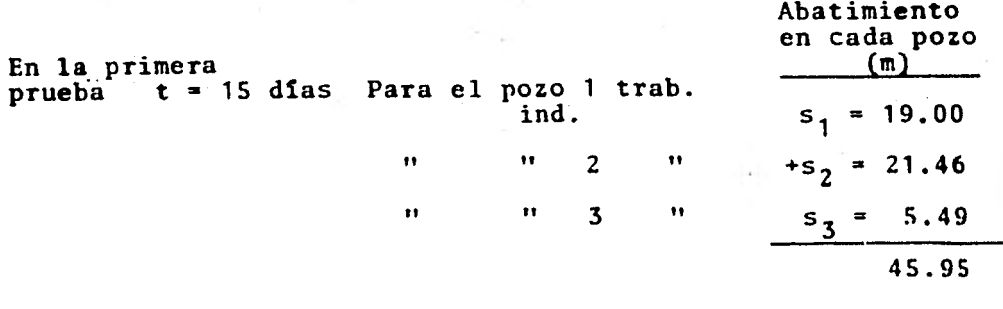

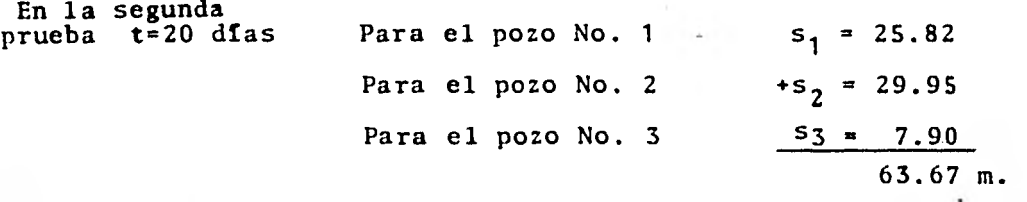

**Con lo anterior comprobamos el Principio de Superposi ci6n ya que:** 

Para la primera prueba s<sub>i</sub> = 45.95 m.  $\pm$  46.00 m. Para la segunda prueba  $s_i = 63.67$  m.  $\pm 63.74$  m.

**Con lo anterior demostramos la validez del principiode Superposición.** 

#### **d) METODO DE RECUPERACIONES**

**El método para encontrar las constantes de un acuife**ro en el caso de un conjunto de pozos (Método de superposición)

también es valido para cuando tenemos lecturas de recuperaciones en vez de abatimientos. En realidad este método se desa-rrolló a partir de la observación de las recuperaciones en unpozo.

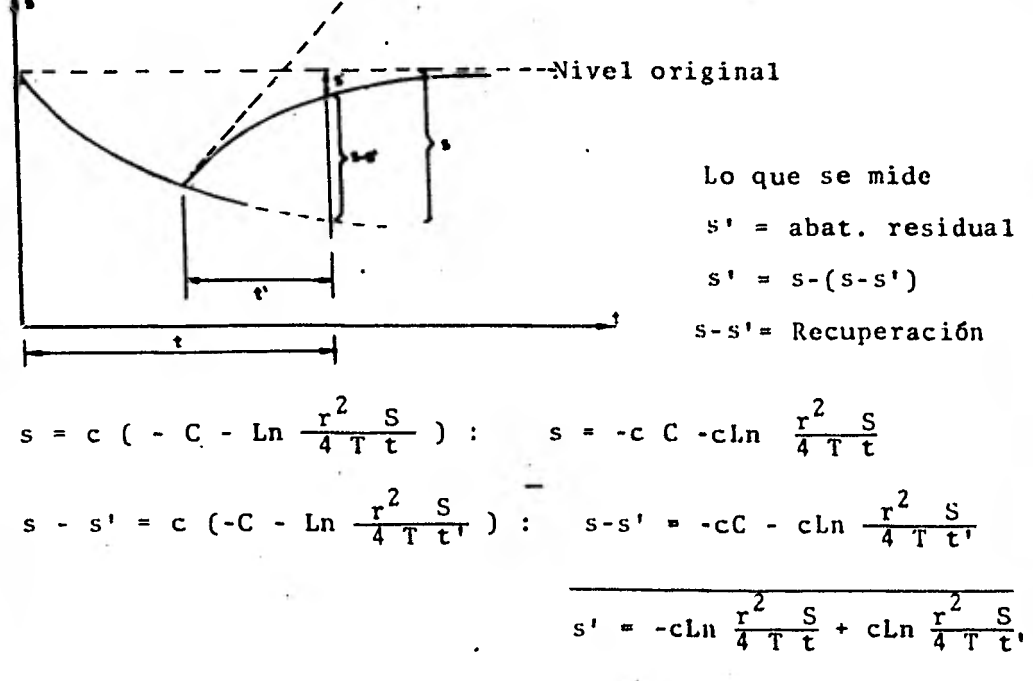

en donde:

- $c = \frac{Q}{1 r}$ haciendo operaciones
- $s' = c \ln \frac{r^2}{4} \frac{s^2}{1} + c \ln \frac{r^2}{4} \frac{s}{1}$  $C = 0.5772$

usando logaritmos:

 $s' = c \ln \frac{t}{t}$ , ; sustituyendo el valor de c  $s' = \frac{Q}{4\pi T}$  Ln  $\frac{t}{t}$ ,

**Graficando los valores de s' (abatimientos residua- les)** en escala aritmética, contra valores de  $\frac{t}{t}$ , en escala loga **ritmica, se puede obtener T:** 

para dos puntos tenemos:  $s_1^1$ ,  $t_1^1$  y  $s_2^1$ ,  $t_2^1$ 

$$
T = \frac{Q}{4\pi(s_2^1 - s_1^1)} \qquad 2.3 \log \frac{t_1^1}{t_2^1}
$$

recondando  $s - s' = c (-C - Ln \frac{r^2}{4 T t})$ 

**Recuperación= Expresión de Jacob para abatimientos, pero con - • tiempos t' contados a partir del instante en que se interrumpe el funcionamiento de la bomba.** 

**Posteriormente cuando se experimente solo variando el gasto (disminuyendolo) en á Q, se tendran solo variaciones denivel (recuperaciones parciales).** 

**Volviendo a la expresión de abatimientos de Jacob y modificandola (solo de forma), para un pozo de extracción y un pozo de observación a una distancia r .** 

$$
s = \frac{Q}{4 \pi T} (-0.5772 - Ln u)
$$

**0.5772 = Ln x: Antilog 0.5772 = x; x = 1.78104** 

$$
s = \frac{Q}{4 \pi T} (-\ln 1.78104 - \ln u)
$$
\n
$$
u = \frac{sr^2}{4 \pi t}
$$
\n
$$
s = \frac{Q}{4 \pi T} (\ln \frac{4 \pi t}{r^2 s} - \ln 1.78104)
$$
\n
$$
s = \frac{Q}{4 \pi T} (\ln \frac{4 \pi t}{r^2 s}) = \frac{Q}{4 \pi T} (\ln 2.24588 \frac{T t}{r^2 s})
$$
\n
$$
s = \frac{Q}{4 \pi T} (\ln 2.25 \frac{T}{S} - \ln \frac{r^2}{t})
$$
\n
$$
s = -\frac{Q}{4 \pi T} (\ln \frac{r^2}{t} - \ln 2.25 \frac{T}{S})
$$
\n
$$
s = -\frac{Q}{4 \pi T} (\ln \frac{r^2}{t} - \ln 2.25 \frac{T}{S})
$$
\n
$$
s = -\frac{2.3 Q}{4 \pi T} (\ln \frac{r^2}{t} - \ln \frac{2.25 T}{s})
$$
\n
$$
\frac{S}{Q} = -\frac{2.3 Q}{4 \pi T} (\ln \frac{r^2}{t} - \ln \frac{2.25 T}{s})
$$
\n
$$
s = -\frac{2.3 Q}{4 \pi T} (\ln \frac{r^2}{t} - \ln \frac{2.25 T}{s})
$$
\n
$$
s = \frac{2.25 T}{4 \pi T} (\ln \frac{2.25 T}{t} - \ln \frac{2.25 T}{s})
$$
\n
$$
s = \frac{2.25 T}{4 \pi T} (\ln \frac{2.25 T}{t} - \ln \frac{2.25 T}{s})
$$
\n(4)

Con la expresión para recuperaciones puede hacerse lo mismo y obtener expresiones identicas.

> $r^2$  c Recuperación: s - s' = c ( - C - Ln  $\frac{1}{4}$   $\frac{3}{1}$  t)

tenemos que: Ln 1.78104 =  $0.5772 = C$ 

$$
s - s' = c
$$
 (- Ln 1.78104 - Ln  $\frac{r^2}{4} \frac{S}{T t}$ .)

$$
s - s' = c
$$
 (Ln  $\frac{4 \text{ T } t'}{r^2}$  - Ln 1.78104 )

$$
s - s' = c (\ln \frac{4Tt'/r^2 S}{1.78104}) = c (\ln 2.25 \frac{T t'}{r^2 S})
$$
  
\n
$$
s - s' = c (\ln 2.25 \frac{T}{S} - \ln \frac{r^2}{t'})
$$
  
\n
$$
s - s' = -c (\ln \frac{r^2}{t'} - \ln 2.25 \frac{T}{S})
$$

Sustituyendo el valor de c.

$$
s - s' = -\frac{Q}{4 \pi T}
$$
 (Ln  $\frac{r^2}{t'}$  - Ln 2.25  $\frac{T}{S}$ )

en donde: s - s' = Recuperación

s' = Abatimientos Residuales

t' = Tiempos contados a partir del instante en que se para la bomba.

Si se conviene en llamar s a las recuperaciones y t a los tiempos a partir del momento en que se para la bomba, la expresión:

 $s = -\frac{Q}{4 \pi T}$  (Ln  $\frac{r^2}{t}$  - Ln 2.25  $\frac{T}{S}$ )

se puede usar para recuperaciones en lugar de abatimientos.

No olvidar que lo que se mide son abatimientos resi- duales.

Un pozo de observación y dos pozos de extracción, sea

**que se trate de abatimientos o-recuperaciones con la advertencia de la nomenclatura mencionada.** 

**Es decir, si se trata de abatimientos los tiempos secuentan desde que se inicie el bombeo, y "s" son los abatimien tos de** niveles, tal como se miden: profundidades respecto delnivel freatico.

Si se trata de recuperaciones los tiempos t' se cuen tan a partir del instante en que se para la bomba, y las recu- • peraciones s son las diferencias del abatimiento contado des de el abatimiento respecto del instante en que se inicia el - bombeo, menos el abatimiento residual que se mide.

 $c_1 = -\frac{2.3 \text{ Q}}{4 \text{ H T}}$  ;  $c_2 = \frac{2.3 \text{ Q}}{4 \text{ H T}}$ 

Trabajando independientemente. Un solo s<sub>1</sub> con su correspondiente t<sub>1</sub>

$$
s_{1} = -c_{1} (log \frac{r_{1}^{2}}{t_{1}} - log 2.25 \frac{T}{5})
$$
  

$$
s_{2} = -c_{2} (log \frac{r_{2}^{2}}{t_{2}} - log 2.25 \frac{T}{5})
$$

## IV. OTROS METODOS PARA OBTENER LAS CONSTANTES "T" Y "S"

#### a) METODO DE SUPERPOSICION DE CURVAS

En base a las formulas de Theis:

$$
s = \frac{Q}{4 \pi T} W (u)
$$
;  $u = \frac{r^2 S}{4 T t}$ 

El. propio Theis desarrolló un metodo gráfico de solución para determinar los refametros T y S, siguiendo la si-guiente secuela:

- a) Trazar una curva tipo W(u) 1/u en papel con do- ble trazado logaritmico.
- b) Construir la gráfica, abatimiento -- tiempo (cuan do se tiene un solo pozo de observación), con los datos obtenidos en el campo.
- c) Superponer las gráficas, manteniendo los ejes para lelos, y buscar la coincidencia de las curvas decampo y la curva tipo.
- **d) Seleccionar un punto de ajuste, y obtener sus coor . denadas.**
- **e) Substituir los valores de las coordenadas en las ecuaciones de'Theis, y despejar los valores de T y S.**

**Por lo general los puntos correspondientes a los primeros tiempos de la prueba, son los que presentan una mayor discrepancia entre las condiciones reales, y las hipótesis establecidas para la obtención de la fórmula, ya que existe un cierto retraso entre el abatimiento de la superficie piezome- trica, y la liberación del agua, retraso que puede ser mayor en esa parte de la prueba, en la que los niveles se abaten rapidamente.** 

**Por otro lado, el.caudal puede variar apreciablemente por el incremento brusco de la carga de bombeo, etc.; paratiempos mayores de bombeo estas discrepancias se van minimizan do, y se tiene un mejor ajuste entre la teoría y las condicio nes reales.** 

**A continuación, presento las gráficas de la curva tipo y la curva de campo, necesarias para encontrar las cons tantes. También presento, las tablas en las que se encuen- tran los valores de la función de pozo en relación con les de-**

u.

Junto con la curva de campo, presento las observacio nes realizadas en una prueba de bombeo, y la interpretación - con un ajuste a la curva tipo (pag. **54).** 

NE 300-LJS GIETESEN DRAFH PAILA **LESARITHMIC BATCLES HIS CYCLES** 

EUGENE DIETZELM CO.  $\begin{array}{ccccccccccccc} \multicolumn{4}{c}{} & \multicolumn{4}{c}{} & \$ 

To San

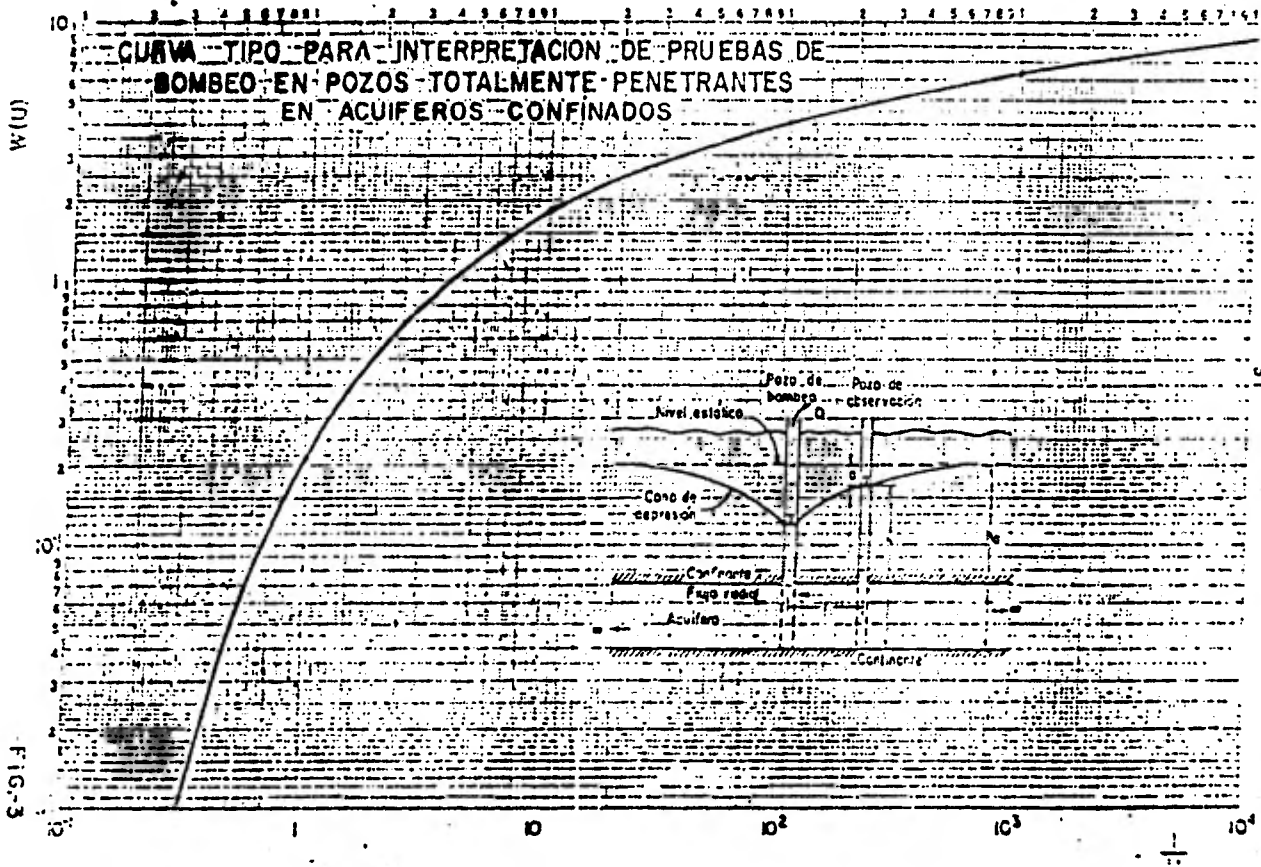

# TABLA Nº 1

FUNCION DE POZO TABLAS DE LA

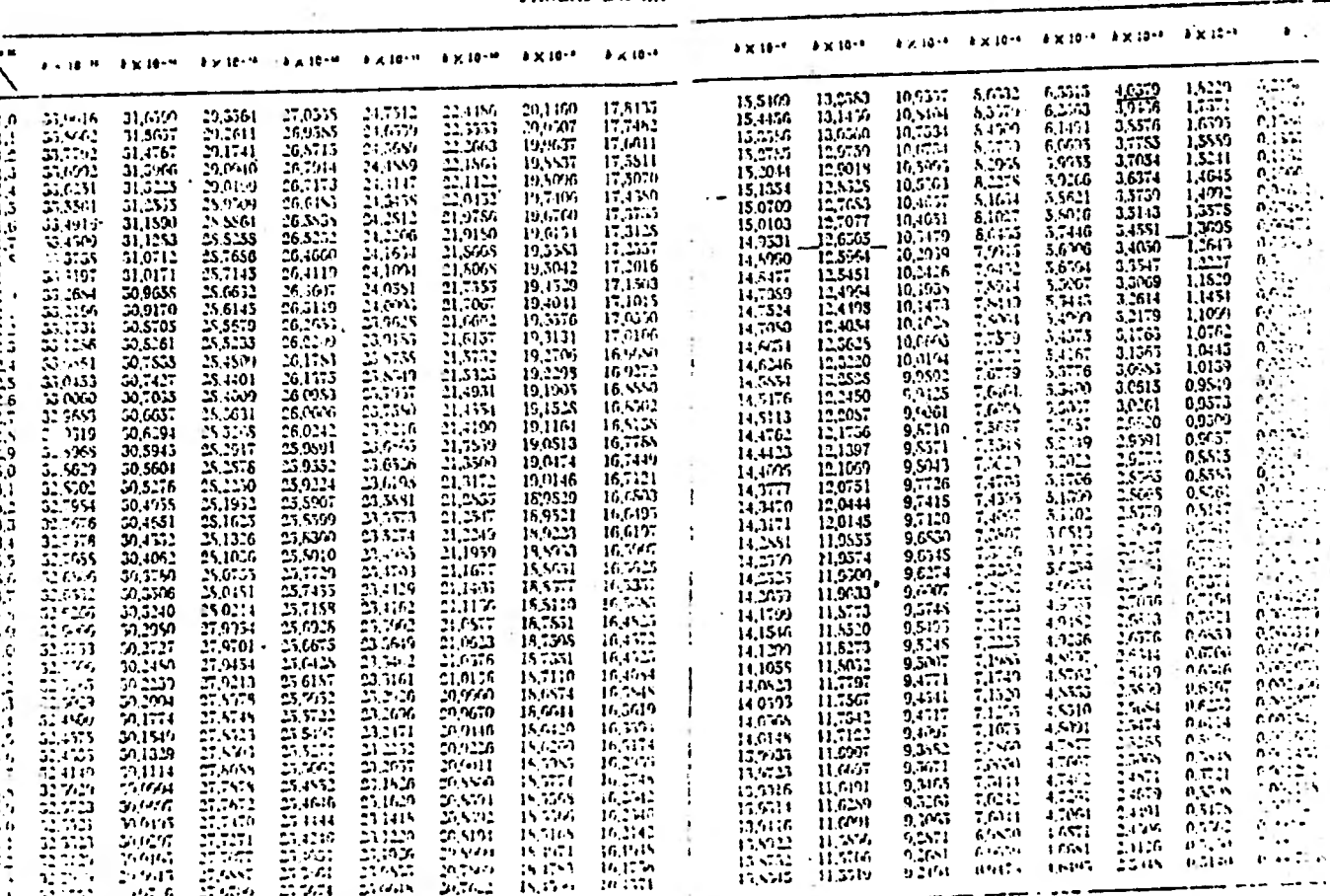

Para la cima de «direa de si que interesen afilie la cidina a coronisticato le 24 V paracti un 10, y en la monta fila de las vilores de le eque apartemento.<br>Il en la primera relamial se encontrare les la monta vilouna cleg

ZS

## TABLAS DE LA FUNCIÓN DE FOZO (CONTINUACIÓN)

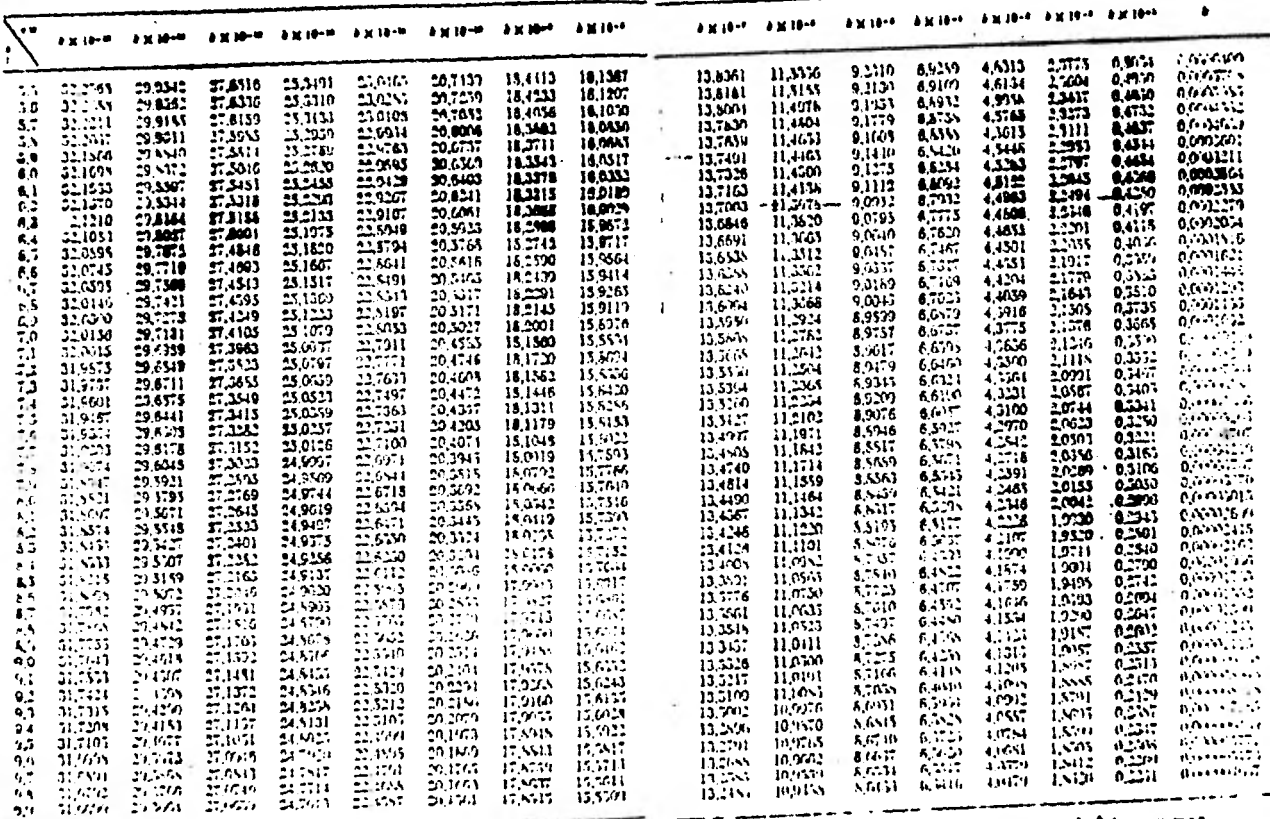

Para la gama de valores de le que roteresen eligion la colonisa resenvolucibit - le mal le presenta de la gran<br>- en la provena polomna) se encontraren en la moma polonia chipila. En sa u tres correspondonars de la finente

 $-4.16$  =  $-2.41$ 

÷

S3

NB. 348-L31 BICTESEN SEARN PAPER LESAR-TOWE  $3$  CYDAID K & EYOL13

. . . . . . .

 $\mathbf{t}_i$ 

EURTHE BITTECEN ES. PARE IN IL & A

**87091** 4967091 **67821**  $57211$ <u>, , , , , ,</u> en propinsi Antibilitan menjadi ke **Provident Part Delivery of the State of** In In **Substitutions** di sulla parte di **Carlott - Albanca** association of Military of **RALUBRIA** . . <del>. .</del> TABLA ' Nº'2 'T"  $\ddot{\bullet}$ 17. IV TEL PIRATO DE AVITI  $0 = 100$ . **WAS BEE** .100 M. ٣r ALIAN ZAIRT المتحد أدالهما الألواليكم m  $1.1.1.1$  $.........$ **Section I** Land of Digital About 25  $1.11 - 1.11$ उन्हें उन्हों संस्थानको المودوة بهبيبا ...... ما مایو مارسیده» F.T. . . . . . . **Necktor TOUNDCAON**  $25 - 4$  $0.06$ **BOS STATE INTERPRETACION, DE UNA PRUEBA The Second Second** Œ  $7.11$ 75 T.T. **TERRIT**  $-240$  $121.35...$ arcasti ۰.,  $\mathbf{A}$ نغشهم والمحادث <u>, , , , , , , ,</u> 756.J ومنافيت a grinn **FLIT START**  $-1$ <u>सम</u>  $-173$  $-124$ الموارق إساسا  $\mathcal{X} = \mathcal{X}$  $\overline{\mathcal{H}}$ -7. - œ ------• ∙ 10<sup>-4</sup>  $B^2$ 10  $10^{-1}$  $\mathbf{I}$ 

FIGURA 4

## b) METODO DE JACOB

Trabajando con la fórmula de Theis, Jacob encontró que para tiempos largos (  $t > 5.5r^2$  / T), los valores de u resul tan lo suficientemente pequeños para que la fórmula de Theis, pueda modificarse sin error significativo a la forma siguien te:

55

$$
a = \frac{2.3 \text{ Q}}{4 \pi \text{ T}} \log \frac{2.25 \text{ Tt}}{r^2 \text{ S}}
$$

A partir de esta fórmula, desarrolló el método•gráfi co de interpretación que lleva su nombre, y que consiste en lo siguiente:

- 1. Construir la gráfica abatimiento (en escala arit mética) contra tiempo ( en escala logaritmica).
- 2. Pasar una recta por los puntos que se alinean ydeterminar su pendiente. Los tiempos correspondientes a los primeros minutos de la prueba gene ralmente se apartan de la recta, debido a que - corresponden a tiempos cortos (1>5 S  $r^2$  / T) pa ra los cuales no es valida la fórmula de Jacob.

**3. Si la pendiente de la recta de ajuste es m, la transmisibilidad puede obtenerse de la siguiente expresi6n:** 

$$
T = \frac{0.183 \text{ Q}}{m}
$$

- 4. Determinar el valor del tiempo t<sub>o</sub>, para el cual la **prolongación de la recta de ajuste intercepta la linea de abatimiento nulo.**
- **5. Calcular el coeficiente de almacenamiento mediante la expresión:**

$$
S = \frac{2.25 \text{ T to}}{r^2}
$$

**En la figura explicativa, se muestra la aplicación del metodo cuando se tiene un solo pozo de observación.** 

**El método anterior también puede seguirse, cuando se conocen los abatimientos en varios pozos de observación para un tiempo dado. En este caso se grafica el abatimiento (en es cala aritmética) contra la distancia (en escala logaritmica).** 

**Los** coeficientes buscados se obtienen mediante las fórmulas:

$$
T = \frac{0.366 \text{ Q}}{m}
$$
  $y = \frac{2.25 \text{ T t}}{r_0^2}$ 

**En donde r <sup>o</sup>corresponde al valor para el cual la prolongación de la recta de ajuste, intercepta la linea de abatimiento. nulo.** 

**La forma mas general del metodo, se aplica cuando se tienen observaciones en varios pozos de observación para diferentes tiempos. En este caso, los valores de la relación t/r<sup>2</sup> se anotan en el eje logaritmico, y se sigue la secuela descrita anteriormente.** 

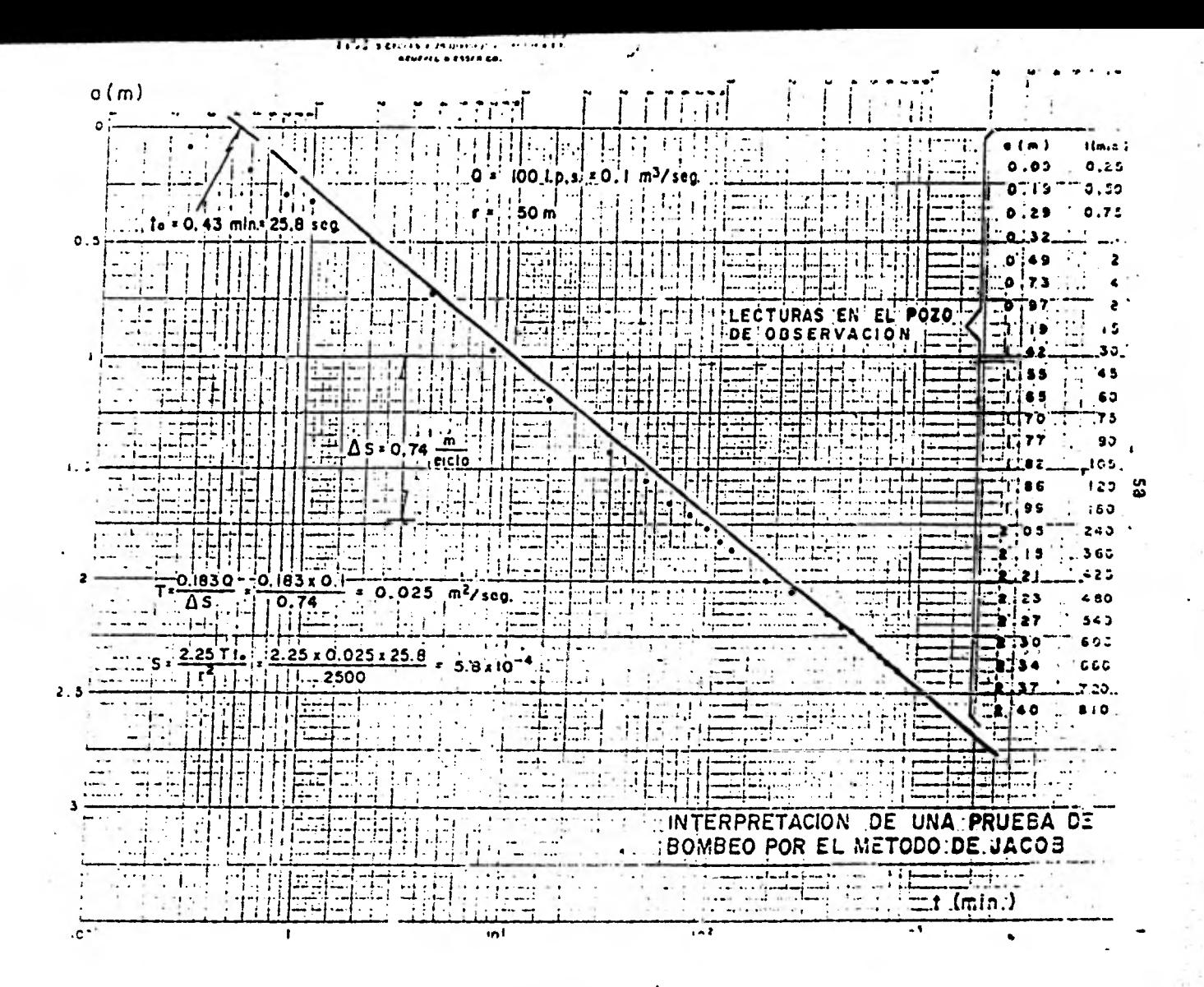

### **V. MODELO PARA UN CONJUNTO DF. POZOS**

**Una poderosa herramienta usada al analizar los datosde la prueba de bombeo (cuando una amplia variedad de condicio nes fundan su existencia), es el principio de "Superposición".** 

**Este principio asume que: 'El total de los abatimien tos producidos, en algún punto en una descarga multiple de pozos en un campo, es igual a la suma de los abatimientos producidos por. cada pozo solo.'** 

**Los resultados de las pruebas en los pozos de bombeo, y por lo tanto el principio de superposición, fueron comprobados por Cooper H. H. y Jacob C.E. en 1946.** 

**Usando el principio de superposición desarrollado anteriormente llegamos a la siguiente ecuación de un conjunto de n pozos bombeados simultaneamente.** 

$$
\frac{\Sigma \Delta s_i}{\Sigma Q_i} = -\frac{2.3}{4 \pi \gamma} \frac{n}{i} \frac{\Delta Q_i}{i! \gamma} \log \frac{r_i^2}{t_i} - \log 2.25 \frac{T}{S}
$$

**en donde:** 

- **= Abatimiento específico en un campo de pozos de bombeo o recuperación específica.**   $s_i$  $v_i$ 
	- **Cuadrado de'la distancia entre el pozo de observación y cada uno de los pozos de bombeo.**   $r_i^2$
	- **= Tiempo de duración de la prueba de bombeo.**   $t_i$
	- Q<sub>t</sub> =  $\Omega$ <sup>i</sup> = Suma de los gastos extraídos de los pozos, en **todo el campo.**
	- T **= Coeficiente de transmisibilidad.**

**S = Coeficiente de Almacenamiento.** 

Lograndose dos pruebas con sus s<sub>i</sub> y Q<sub>i</sub> se puede resol **ver la anterior ecuación como dos ecuaciones simultaneas; ya que en esa expresión solo hay dos incognitas T y S.** 

**Sin embargo es mejor obtener tres o cuatro medidas opruebas, para el hidrograma y trazar una línea recta aproxima: do con minimos cuadrados o alguna otra curva.** 

La solución será derivada graficamente; Graficando:

$$
\frac{Q_i}{Q_t} \log \frac{r^2}{t_i} \qquad \text{contra} \qquad \frac{s_i}{Q_t}
$$

en papel semilogaritmico; de la siguiente manera:

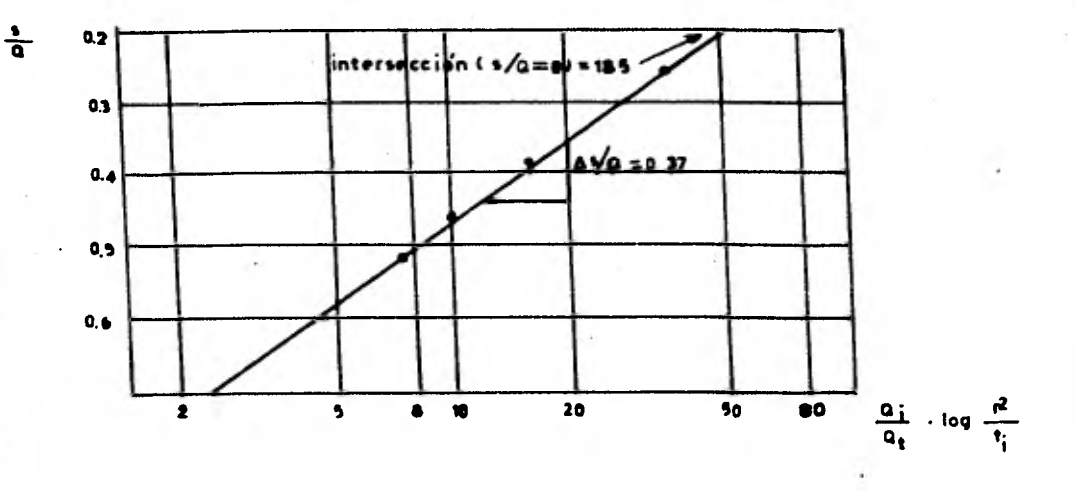

Los datos de las pruebas de bombeo se arreglan en una tabla para mayor facilidad y este arreglo usarlo para re- solver la ecuación en una computadora digital, dada la gran cantidad de operaciones que se tienen que hacer.

La transmisibilidad "T" y el almacenamiento "S" pueden obtenerse de la gráfica con las siguientes relaciones:

 $.61$ 

$$
T = \frac{2.3 / 4 \pi}{\Delta (s_i / Q_t) / \log \text{ciclo}}
$$

62

$$
S = 2.25 T / (r^2 / t)_{o}
$$

En donde: 
$$
\frac{1}{(r^2 / t)} \int_0^1 f(\frac{\theta_i}{\theta_t}) \, d\theta = \frac{1}{2} \int_0^1 f(\frac{\theta_i}{\theta_t}) \, d\theta
$$

intersección de la línea recta con s<sub>i</sub> /  $Q_t = 0$ 

Este método es muy versatil, pues el procedimiento de análisis es el mismo para diez descargas diferentes en un simple pozo de bombeo, como para diez pozos de bombeo en descarga constante 6 también nos sirve si observamos abatimientos o recuperaciones.

#### MODELO

Colocando al campo de pozos en coordenadas cartesia- nas podemos obtener el abatimiento en cualquier punto o pozo del campo; debido al bombeo de los pozos restantes.

$$
s = \frac{Q}{4 \pi T}
$$
 (-0.5772 - Ln u)  $y = \frac{S r^2}{4 T t}$ 

**obtenemos nuestro modelo:** 

$$
s(x, y, t) = \frac{1}{4 \pi T} \sum_{k=1}^{n} Q_k (-0.5772 - Ln \left( \frac{(x - x_k)^2 + (y - y_k)^2}{4 T t} S \right))
$$

**En donde:** 

**x k e yk : Son coordenadas del kaesimo pozo de bombeo.** 

s  $(x, y, t)$ : Es el abatimiento en un punto x, y en algún **tiempo t debido a n pozos de bombeo.** 

**Se puede usar como en este caso una sola transmisibi**lidad o usar transmisibilidades direccionales T<sub>x</sub> y T<sub>y</sub> en cuyo**caso tendremos:** 

$$
s(x, y, t) = \frac{1}{4\pi \sqrt{T_x} T_y} \sum_{k=1}^{n} Q_k(-0.5772 - Ln \left(\frac{(x-x_k)^2}{T_x} + \frac{(y-yk)^2}{T_y}\right) \frac{S}{4t})
$$

 $.63$ 

## VI. EJEMPLO NUMERICO PARA EL MODELO DE CAMPO DE POZOS

En realidad se trata de la resolución de dos proble**mas:** 

- <sup>1</sup> 2 Encontrar las constantes del acuífero (T y S) en un campode pozos, usando el principio de Superposición.
- 22 Ya conocidas las constantes del acuífero, encontrar el abatimiento en un punto cualquier del campo de pozos (apli caci6n del modelo).

Para desarrollar el ejemplo necesitamos los siguien- tes datos:

- $1<sup>2</sup>$  r = Distancia de todos los pozos al punto de observación 4 = Variación de los gastos en los pozos de bombeo. s = Abatimiento o recuperación'en el pozo de observación t = Tiempo de duración de las pruebas:
- 22 Con los datos anteriores encontrar T y S del acuífero; ahora colocando ejes cartesianos al campo de pozos podemos encontrar el abatimiento en cualquier punto del acuífero y necesitaremos:
- Coordenadas cartesianas de todos los pozos
- Tiempo para el que se desea conocer el abatimiento  $\overline{a}$
- Coordenadas del punto en que se desea conocer el comportamiento del acuífero.
- Constantes T y S'.

### DATOS:

Tenemos un conjunto de pozos; uno de observación y - cuatro de bombeo. Los datos son vaciados en una tabla para ma yor facilidad en su manejo.

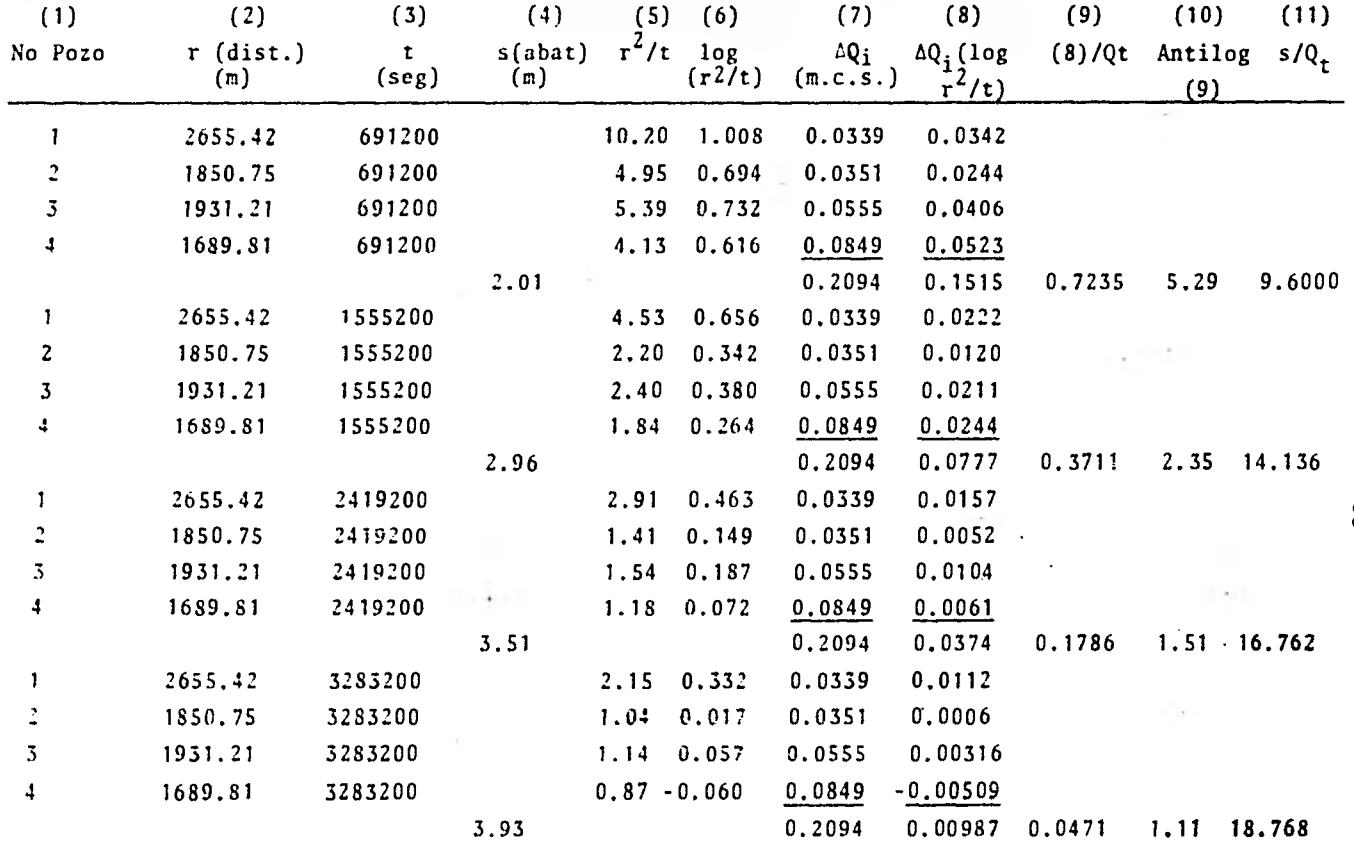

k,

$$
\frac{z^{-\frac{1}{2}}s_i}{z^{-\frac{1}{2}}s_i} = -\frac{2.3}{4\pi T} \left[ \frac{n}{i^{\frac{5}{2}}} \cdot \frac{\Delta Q_i}{Q_t} \right] \log \frac{r_i^2}{t_i} - \log 2.25 \frac{T}{5}
$$

 $\hat{\textbf{z}}$ 

ĵ.

 $\epsilon$ 

## AJUSTE DE LA CURVA USANDO MINIMOS CUADRADOS

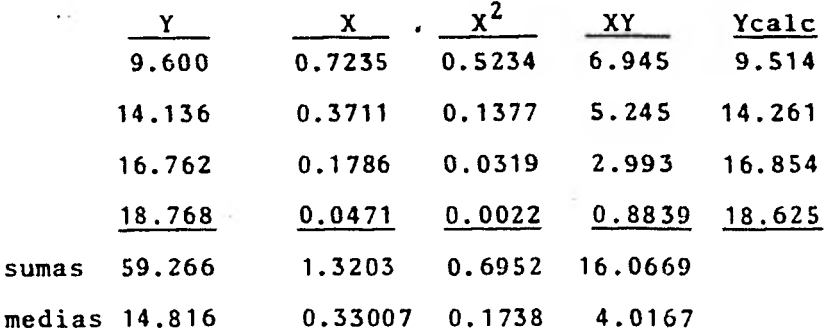

Ċ

res:

$$
\Sigma R_{i}^{2} = \Sigma \left[ \alpha + \beta (X_{i} - \overline{X}) - Y_{i} \right]
$$
\n
$$
\alpha = \overline{Y} = 14.816
$$
\n
$$
\beta = \frac{\Sigma X_{i} Y_{i} - n\overline{X} \overline{Y}}{\Sigma X_{i}^{2} - n \overline{X}^{2}} = \frac{16.0669 - 4 \times 0.33 \times 14.816}{0.695218 - 4 (0.33007)^{2}} = -13.467
$$
\n
$$
Y_{c} = 14.816 + (-13.47) (X - 0.33)
$$
\n
$$
Y = 19.26 - 13.47 Y
$$

Ahora graficaremos en papel semilogaritmico los valo--

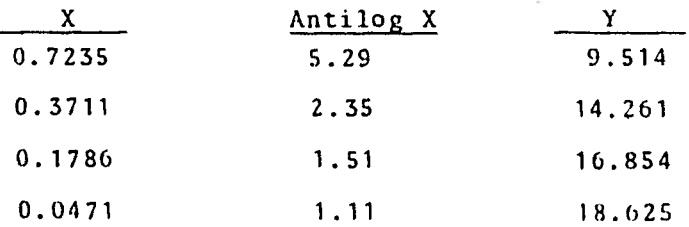

 $.67$ 

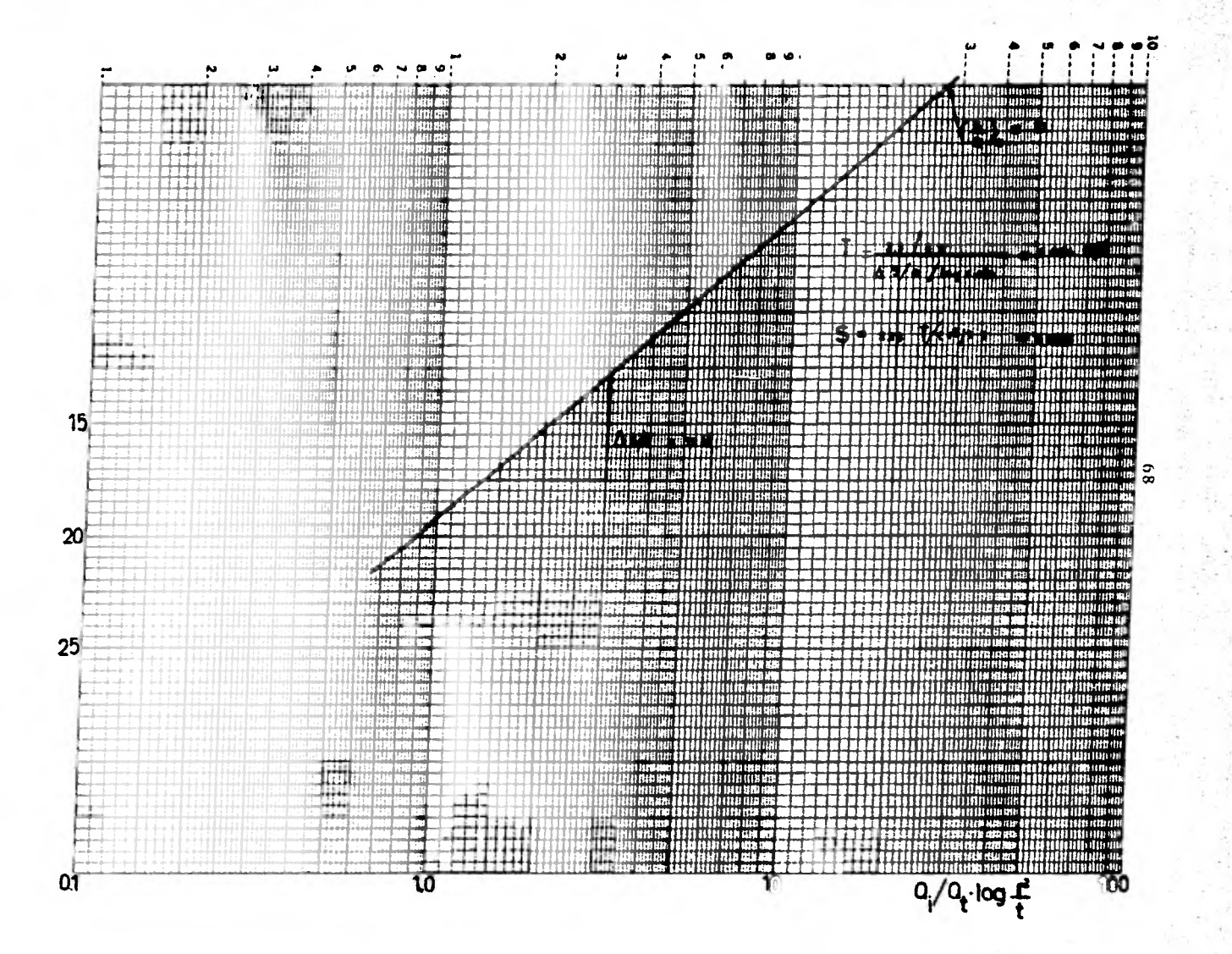

大学 にんかん

调度

53

G 

海外の地震
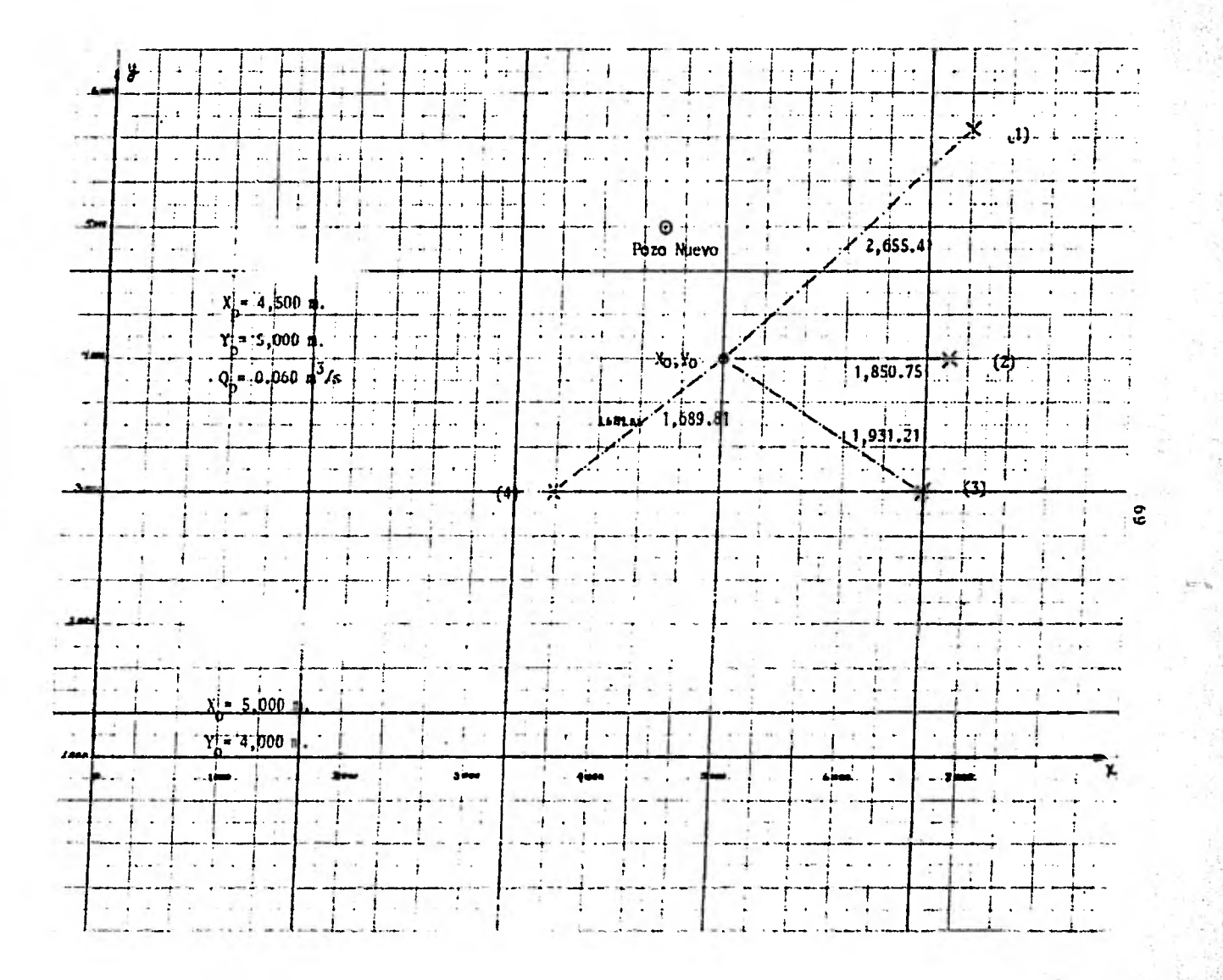

**Supongamos que vamos a abrir un nuevo pozo y deseamossabér cual será el abatimiento en ese lugar en un tiempo deter minado (3 años), bombeandose a gasto constante (60 9,t/s). Para lo cual calcularemos el abatimiento en el lugar del nuevo pozo, debido al bombeo de los pozos ciue ya funcionan. Después calcu**  laremos el abatimiento total; debido a todos los pozos y el **nuevo que se abrirá.** 

$$
s(x,y,t) = \frac{1}{4 \pi T} \sum_{k=1}^{n} Qk \quad (-0.5772 - Ln) \quad \frac{((x-xp)^{2} + (Y-Yp)^{2}}{4 T t} \times S)
$$

**Datos:** 

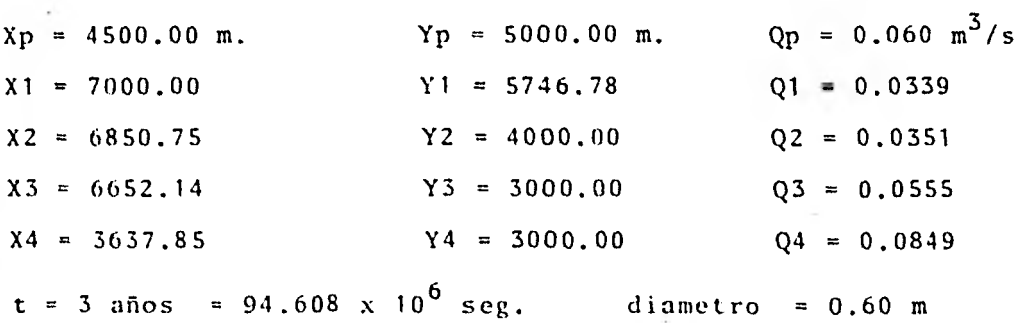

**Con las constantes encontradas anteriormente, entramos a la fórmula.** 

> $T = 0.0136 m^2 / seg$ **S = 0.00113**

$$
5 = \frac{1}{4\pi T} \times 0.0339 (-0.5772 - \ln ((7000 - 4500)^{2} + (5746.78 - 5000)^{2})
$$
  
\n
$$
\times 0.00113)
$$
  
\n
$$
0.0351 (-0.5772 - \ln ((6850.75 - 4500)^{2} + (4000 - 5000)^{2} \times 0.00113)
$$
  
\n
$$
4 T t
$$
  
\n
$$
0.0555 (-0.5772 - \ln ((6652.14 - 4500)^{2} + (3000 - 5000)^{2} \times 0.00113)
$$
  
\n
$$
0.0849 (-0.5772 - \ln ((3637.85 - 4500)^{2} + (3000 - 5000)^{2} \times 0.00113)
$$
  
\n
$$
4 T t
$$
  
\n
$$
0.20098
$$
  
\n
$$
0.20957
$$
  
\n
$$
0.31586
$$
  
\n
$$
0.53401
$$
  
\n1.26042

 $(1.26042) = 7.375$  m.  $S = \frac{1}{4\pi T}$ 

Debido a los otros Pozos.

이 가방 아버지

Tomando en cuenta el nuevo Pozo tenemos:

$$
\frac{s}{4\pi T} = \frac{1}{L} \frac{n}{2}
$$
 Qk (-0.5772 - Ln ( (X-Xk)<sup>2</sup> + (Y-Yk<sup>2</sup> S) +  
4 T t

+ Qp (-0.5772 - Ln 
$$
(\frac{(d/2)^2}{4Tt})
$$
 S)

en donde:

11-7 diametro del pozo

$$
0.060 \left(-0.5772 - \text{Ln} \left(\frac{(0.60/2)^2}{4 \times 0.0136 \times 94.608 \times 10^6}\right) = 1.44421
$$

$$
y \text{ sumpa} = (1.26042 + 1.44421) = 2.70465
$$

de donde

$$
s = \frac{1}{4 \pi T} (2.70463) = 15.82 \text{ m}.
$$

Abatimiento total, debido a todos los pozos y el nuevo pozo que se abrirá.

#### VII. PROGRAMA PARA LA COMPUTADORA

En este capítulo se desarrolla un programa para encontrar las constantes de formación de acuiferos, tanto libres co mo confinados: Coeficientes de Transmisibilidad y Almacena- miento.

También con este programa se calculará el abatimientopara cualquier tiempo deseado. Está basado en el modelo matemático desarrollado en el capítulo V.

El programa resolverá el ejemplo numérico de capítuloanterior, para ejemplificar, y entender, su desarrollo; pero sabiendo que este mismo programa sirve para cualquier número de pozos; podemos trabajar ya sea con abatimientos o con recuperaciones y es aplicable tanto a acuíferos libres como a acuí feros confinados. Para encontrar el abatimiento, solo es nece sario proporcionar las coordenadas del punto en que deseamos conocer el abatimiento, para el tiempo o tiempos deseados.

Los coeficientes de formación se calculan alimentandoa la computadora con los datos de las pruebas (se recomienda hacer mas de dos pruebas) en todos los pozos,, la cual los gra**ficarg y ajustará una recta por medio** *de* **los mínimos cuadrados (subrutina MNC)** *y* **con la pendiente de la** *recta aplicada a la*  **fórmula encontramos el Coeficiente de Transmisibidad,** *y* **a partir de este calculamos el Coeficiente de Almacenamiento.** 

**•** 

**Enseguidá presento el diagrama de flujo del programa, el cual se corrió en la computadora IBM 11/30 del centro de - cálculo de la Facultad de Ingeniería. También presento la codificación hecha por la propia computadora, con los datos y - respuestas impresas.** 

# DIAGRAMA DE FLUJO DE LA SUBRUTINA MNC (MINIMOS CUADRADOS)

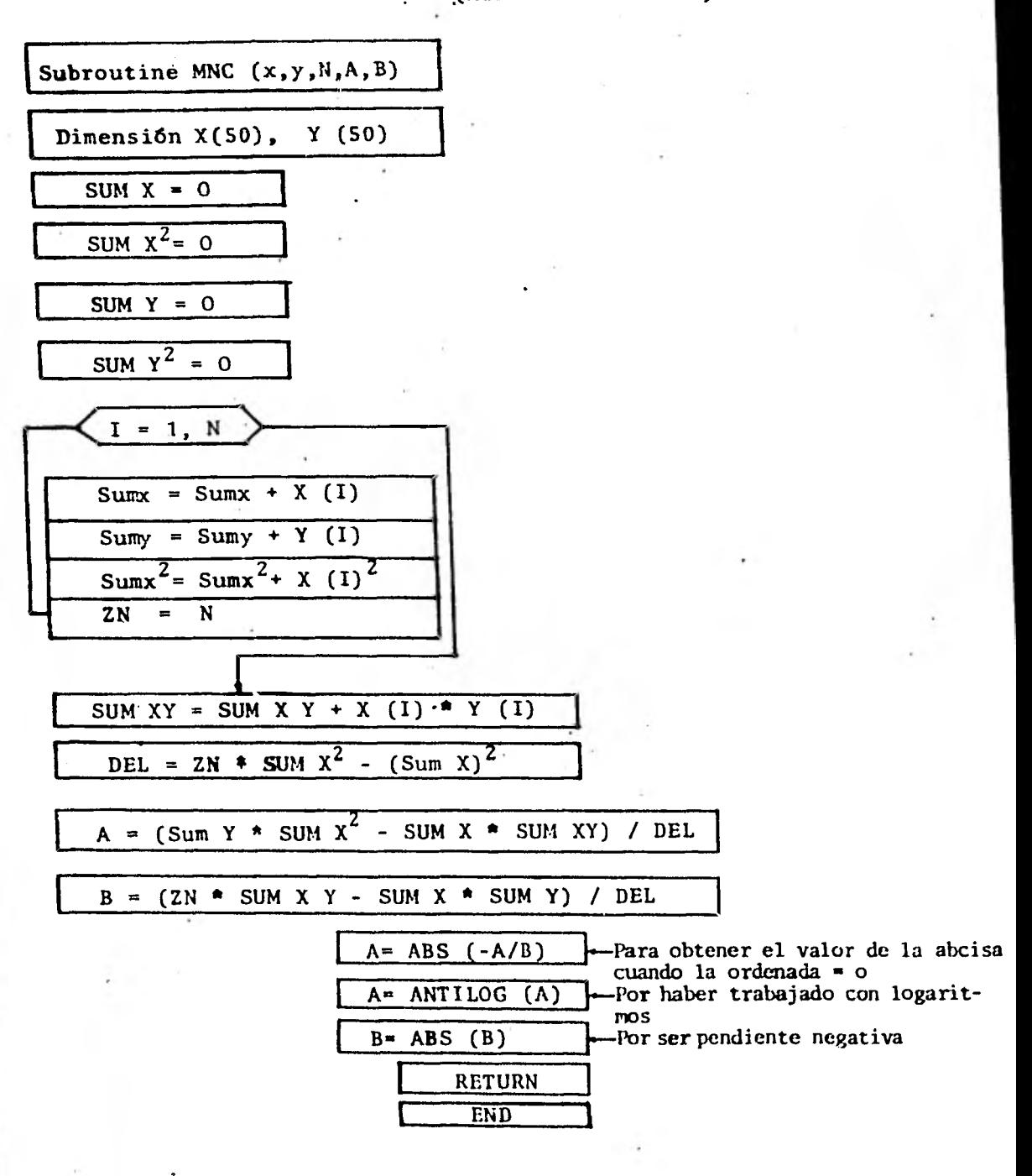

DIAGRAMA DE FLUJO DEL PROGRAMA FUENTE

er i dell'Albert e se all'esercono e s

76

아직은 일본 공항을 하는 것이 되어 있다.

## COMENTARIOS

A TAN WARD AS A THOMAS

Dimensión x(50), Y(50), Q(50) Radio(50), c(50),  $S(20)$ ,  $T(20)$ , D**(**,20), E(20), ABATE(20) PARC(20), F(20).

100 A 30 - 200 A 30 A 30 A 30 A

READ N, NP READ  $X(I)$ ,  $Y(I)$ ,  $Q(I)$ ,  $I=I,N$ READ Xo, Yo READ S(J), T(J), J=I,NP

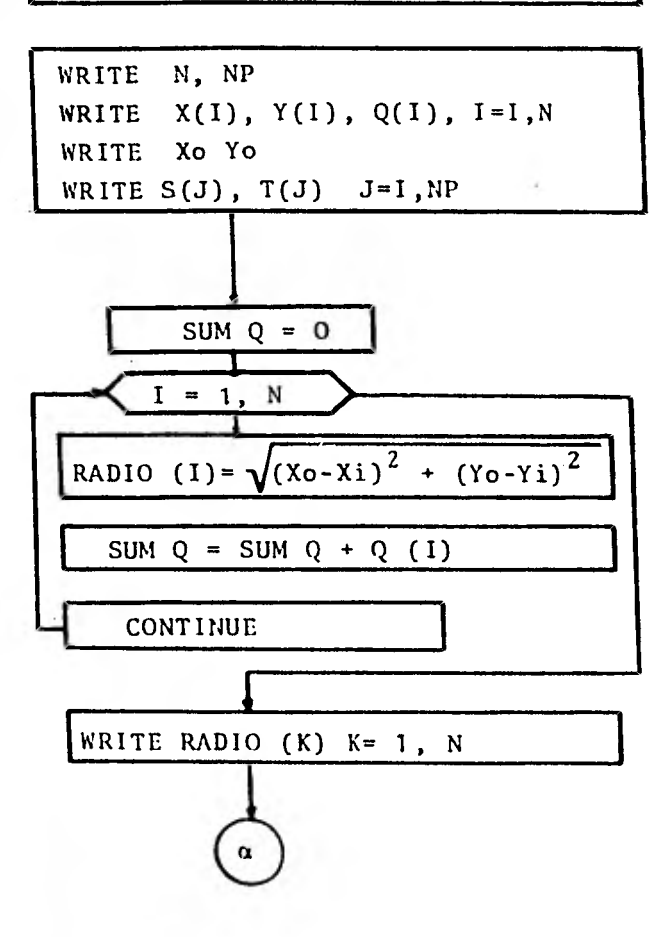

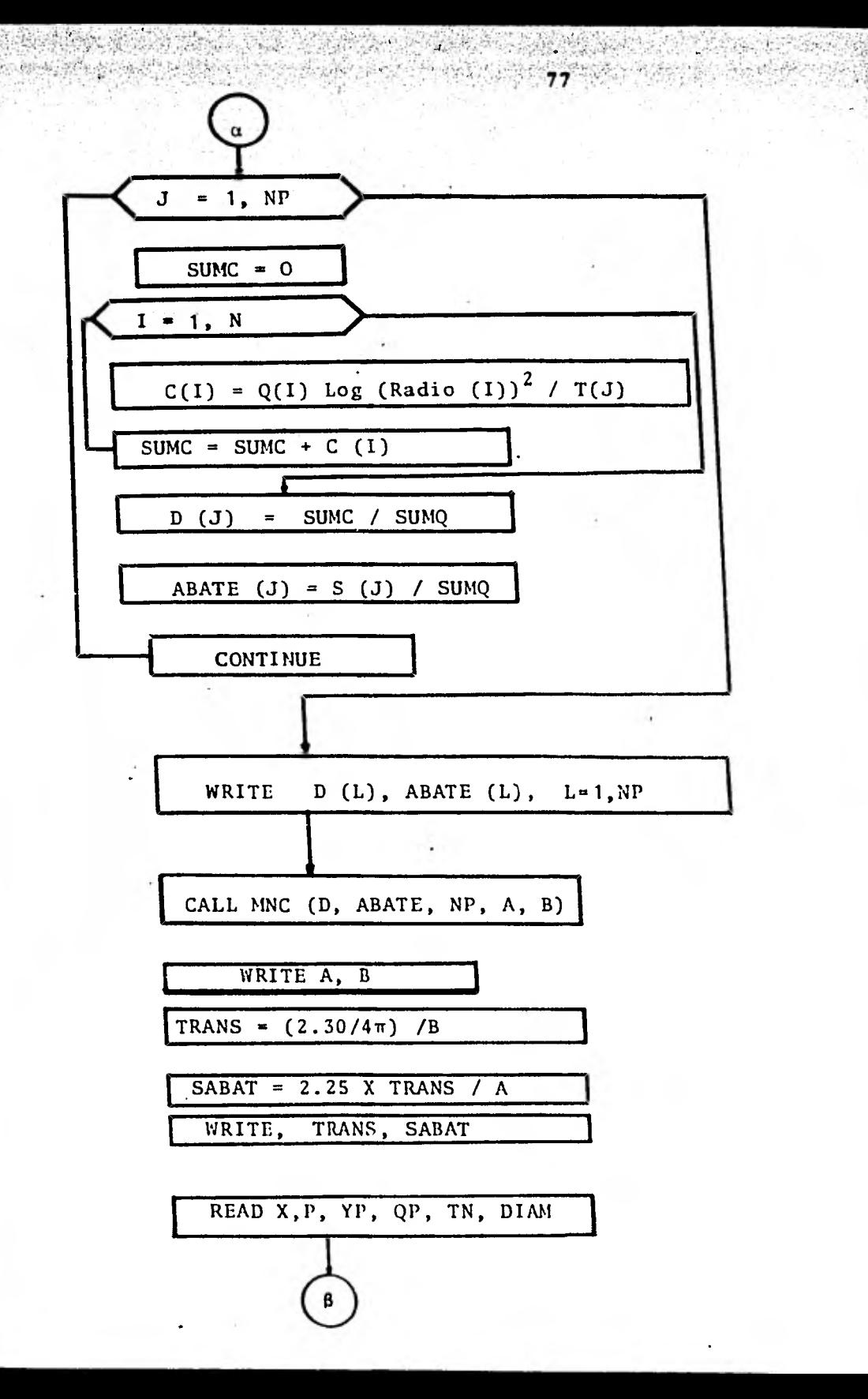

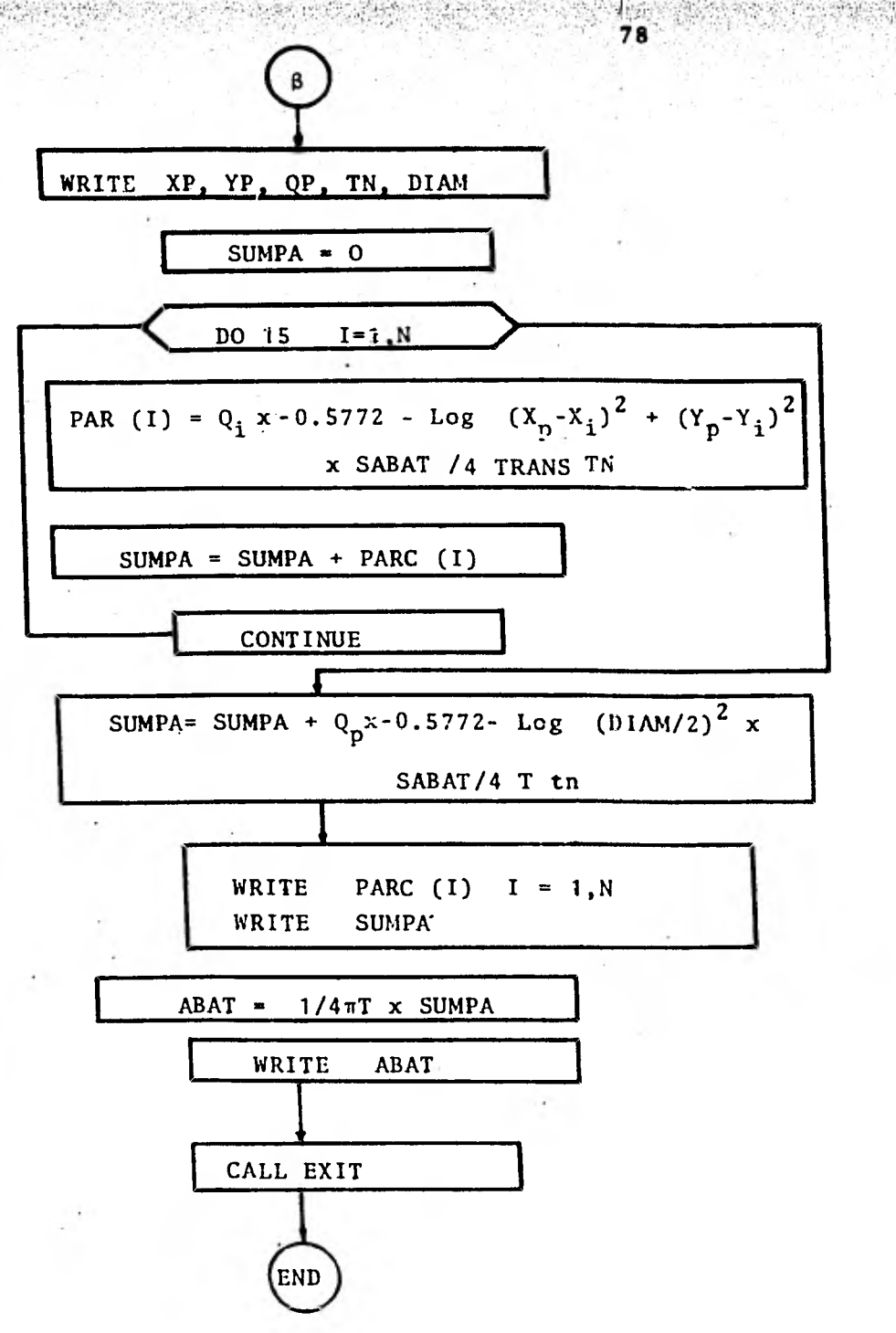

 $\label{eq:2.1} \frac{1}{2} \sum_{i=1}^{n} \sum_{j=1}^{n} \frac{1}{2} \sum_{j=1}^{n} \sum_{j=1}^{n} \sum_{j=1}^{n} \sum_{j=1}^{n} \sum_{j=1}^{n} \sum_{j=1}^{n} \sum_{j=1}^{n} \sum_{j=1}^{n} \sum_{j=1}^{n} \sum_{j=1}^{n} \sum_{j=1}^{n} \sum_{j=1}^{n} \sum_{j=1}^{n} \sum_{j=1}^{n} \sum_{j=1}^{n} \sum_{j=1}^{n} \sum_{j=1}^{n} \sum_{j=1}$ 

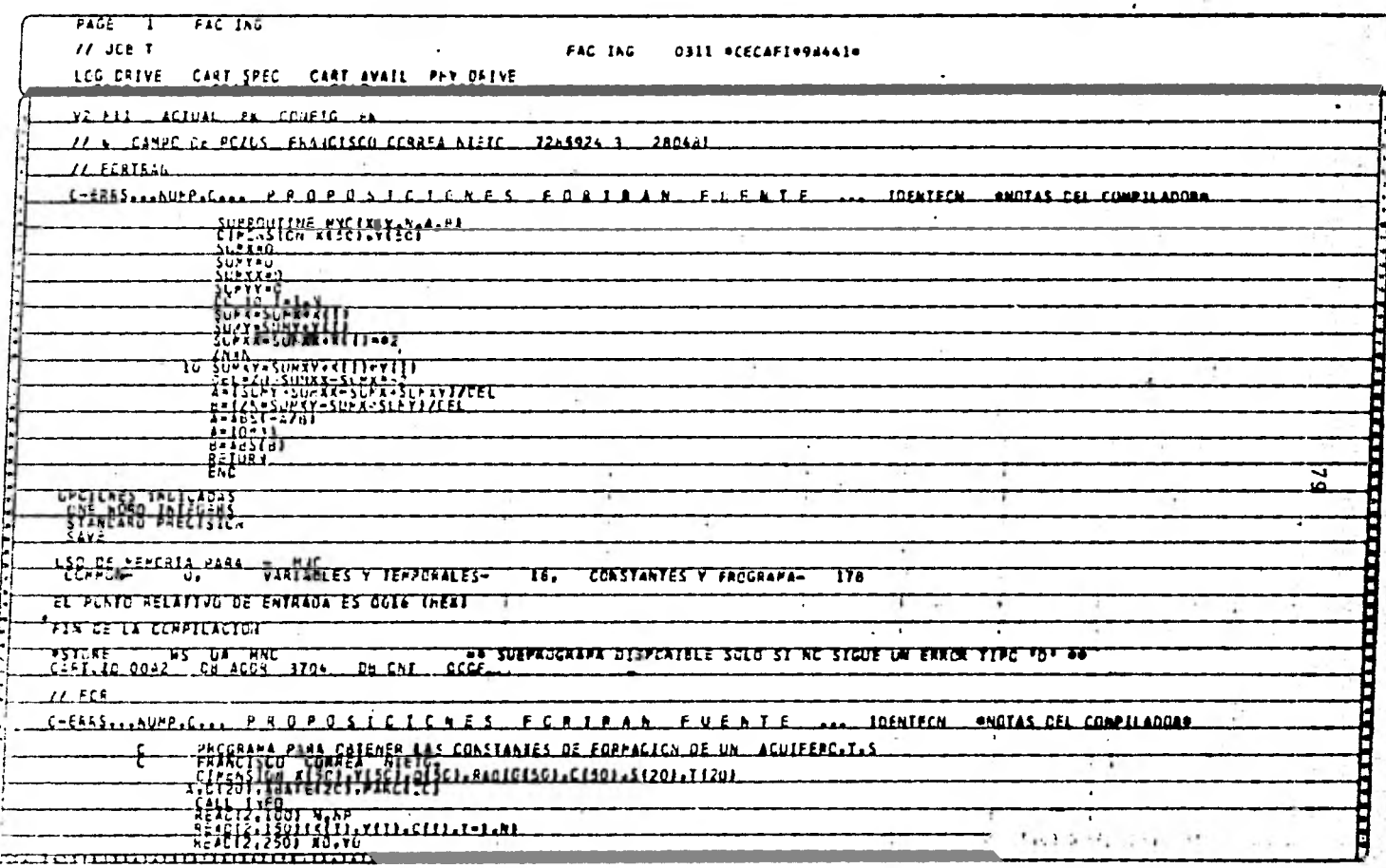

 $\mathcal{E}_{\mathcal{A}}$ 

i.

÷

×.

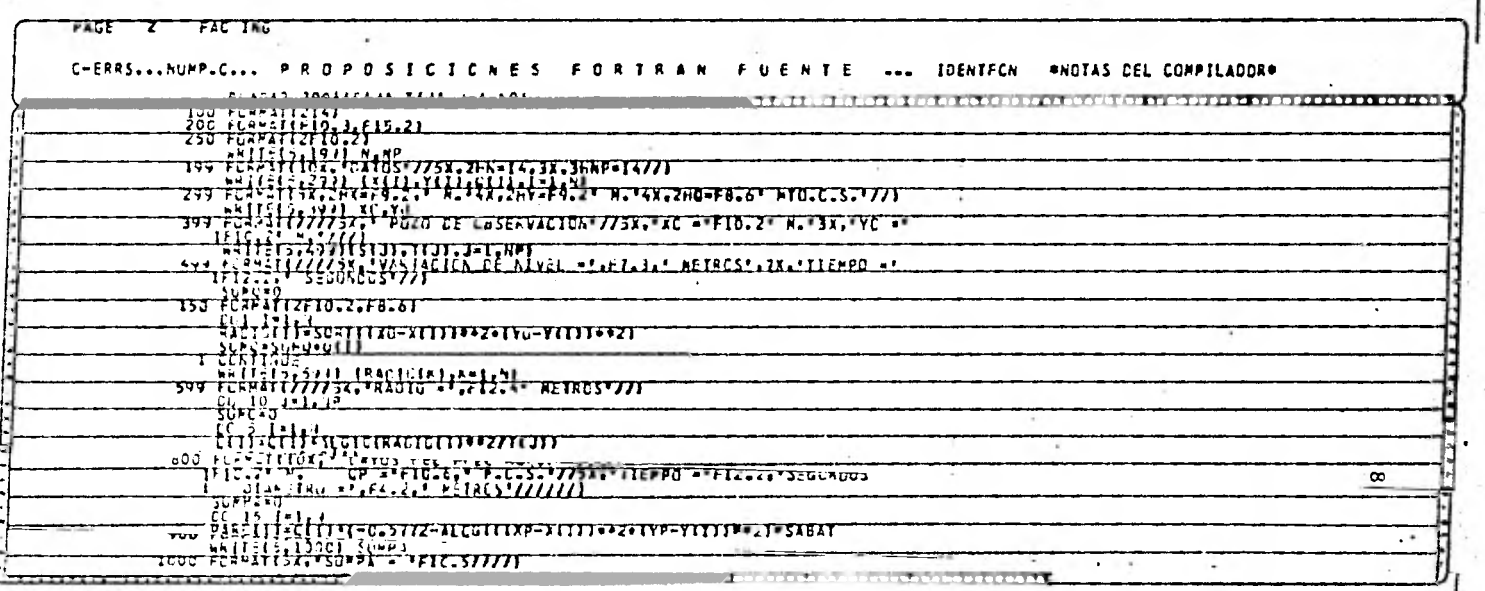

÷,

ı.

 $\Box$ 

 $\alpha$ 

٠

 $\epsilon \rightarrow \infty$ 

٠

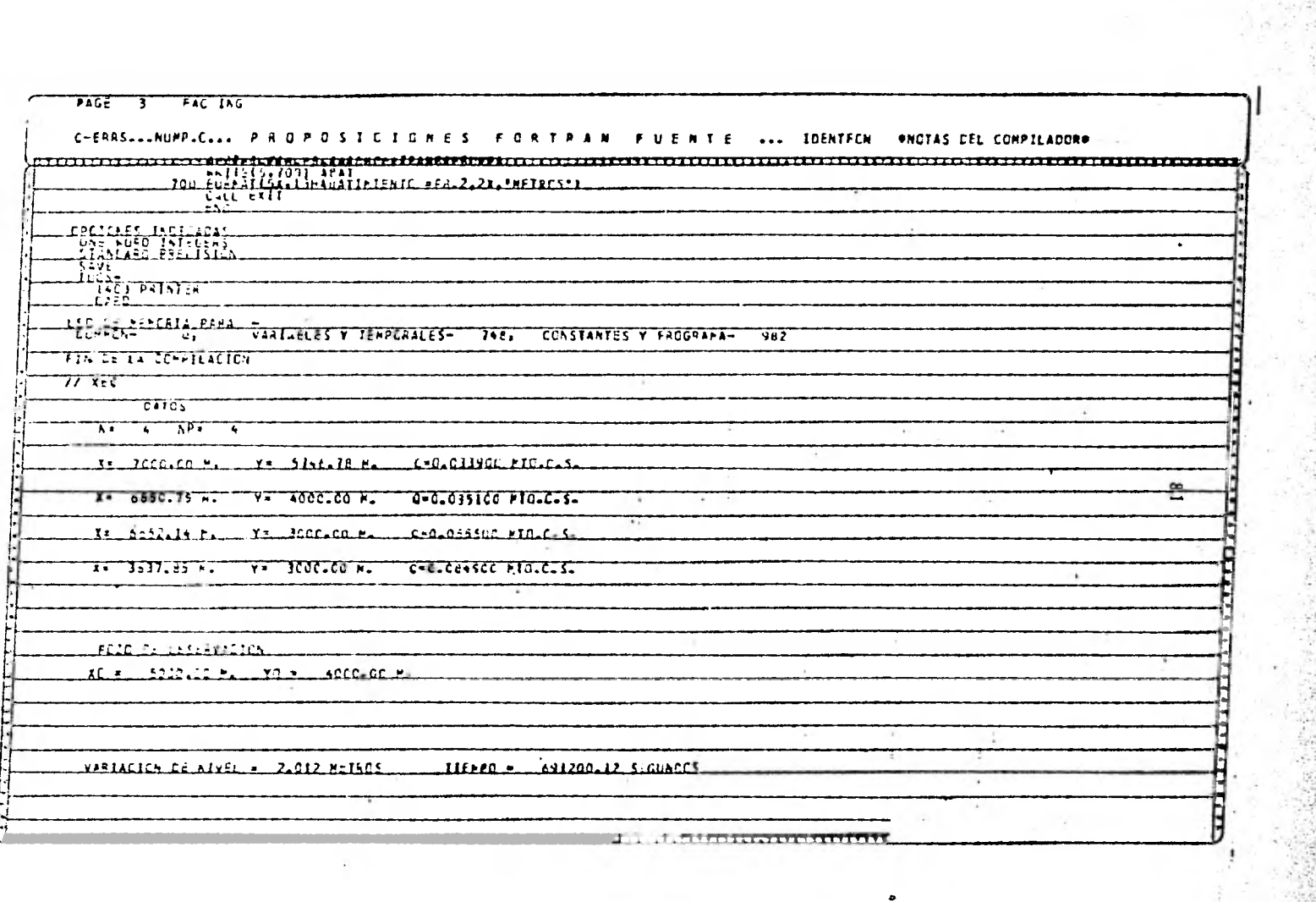

 $\bullet$ 

÷

 $2\ll$ 

核

i. 

i.

赏 

í,

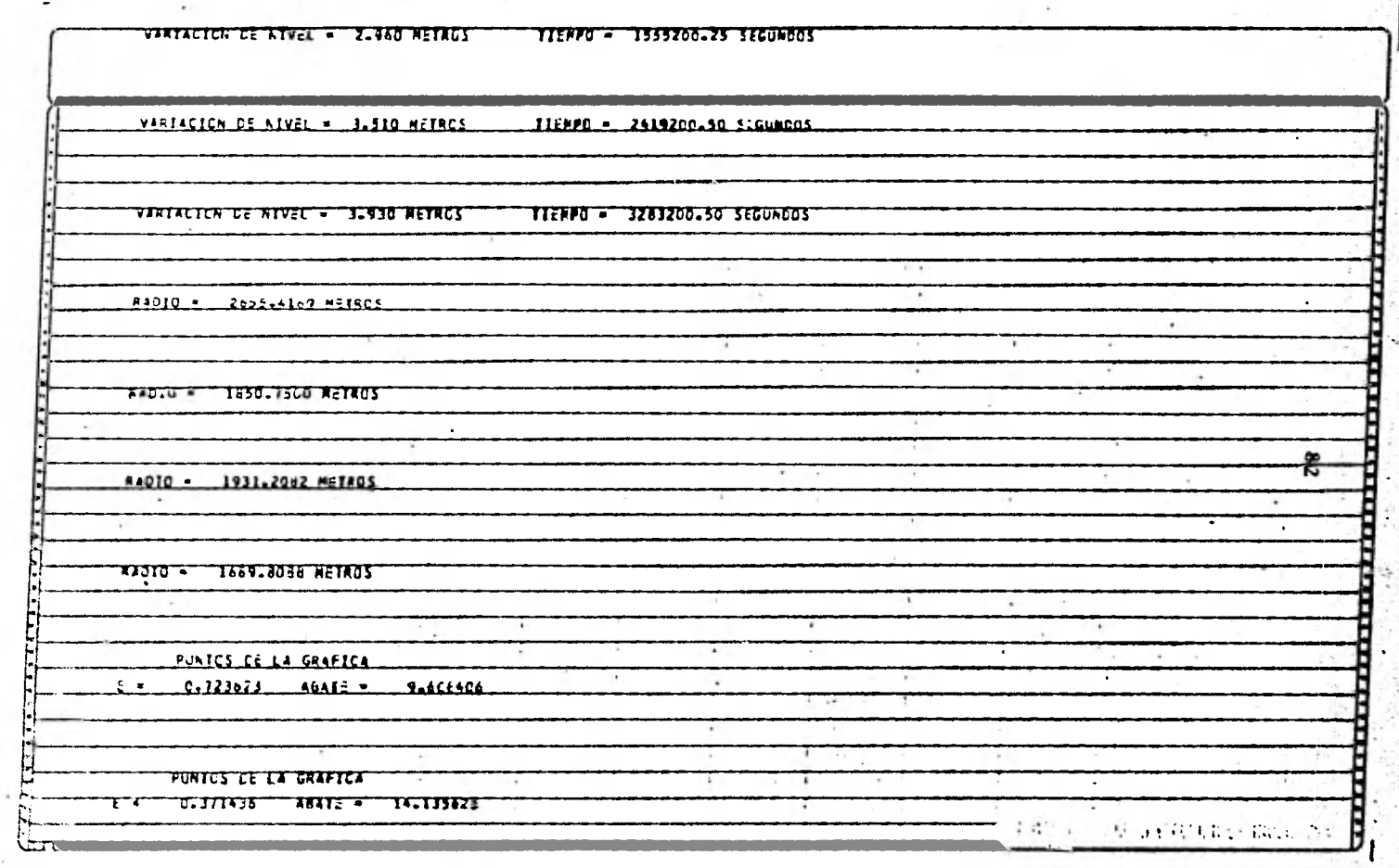

÷,

 $\ddot{\phantom{a}}$ 

j.

PUNTOS CE LA GRAFICA

i.

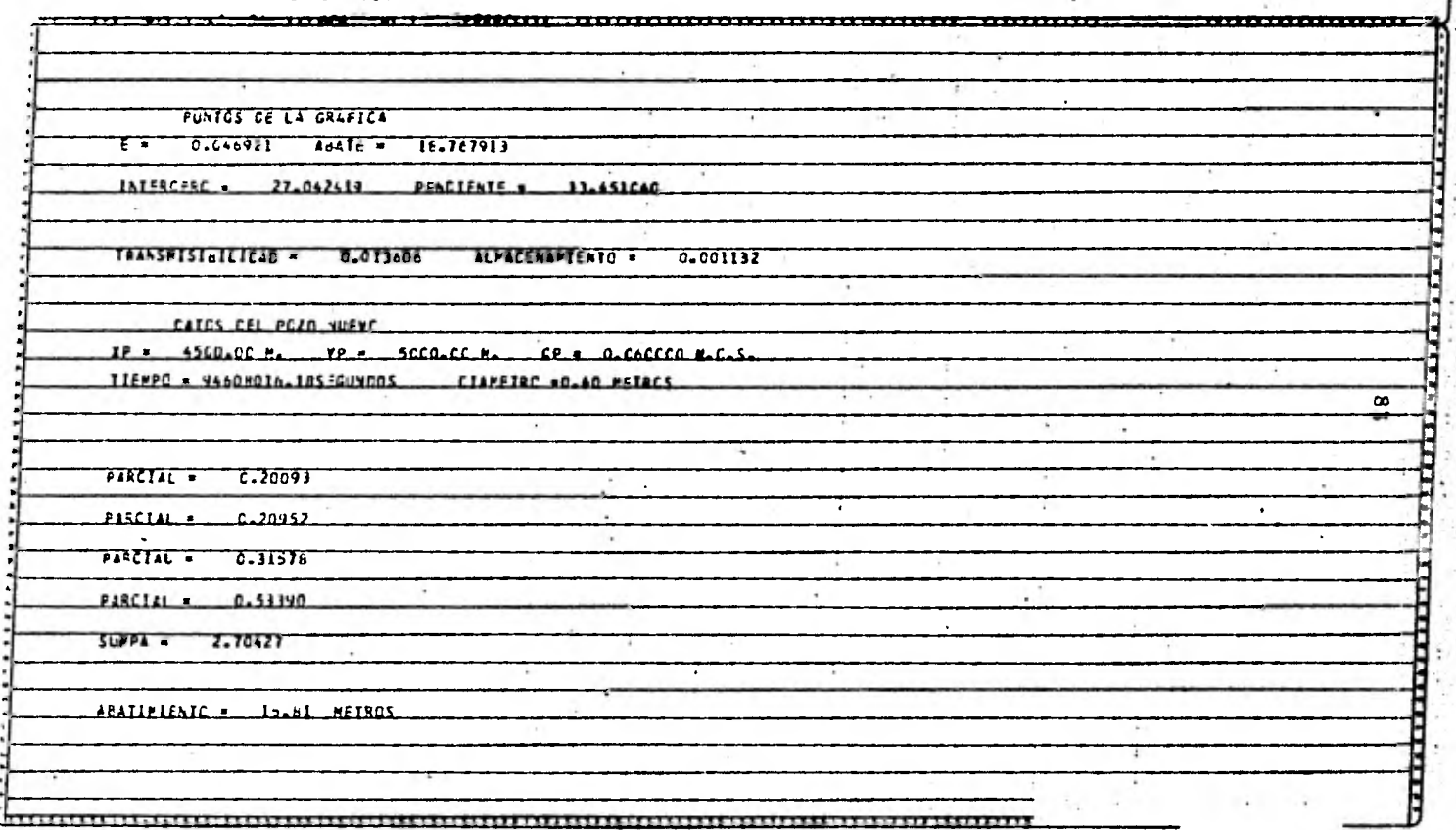

×,

#### **VIII. CONCLUSIONES** Y **COMENTARIOS**

#### **COMENTARIOS**

**El agua suberranea es un recurso natural muy importan te y que hasta ahora no se le ha dado la debida importancia en nuestro pals,como menciono durante el desarrollo de este traba jo, el agua subterranea es mayor en volumen que el agua superficial y mas aun no se necesita gastar las fabulosas sum**a**s dedinero, como es el caso de aprovechamientos superficiales.** 

**El estudio del agua subterranea por medio de las fórmulas de régimen establecido fue un avance muy grande en el es tudio de esta materia, sin embargo estas fórmulas no toman en cuenta el efecto del tiempo que va afectando al acuífero aun- que a simple vista parezca que el acuífero ya no se abate, seobserva un abatimiento a través de los años y que llegará hasta el fondo del acuífero; Entonces si se extraerá solamente la cantidad de agua que recibe el acuífero, que es lo que supo ne la teoría de régimen establecido.** 

**El estudio con las fórmulas de regimen inestable en que interviene el tiempo fue un gran avance dentro del estudio**  **moderno de las aguas subterraneas, en estas fórmulas interviene el tiempo afectando fundamentalmente las consideraciones de régimen establecido y en donde el abatimiento en un pozo de - bombeo es función directa del tiempo de hombco.** 

**Aunque las f6rmulas de régimen inestable desarrolla- das por Theis estan basadas en la suposición de acuífero confi nado, son también válidas para acuíferos libres.** 

**El método de superposición que presento en este traba jo es un desarrollo basado en las fórmulas de Theis y en la su posición de Jacob para un conjunto de pozos, suponiendo que en cada pozo tenemos un abatimiento y el efecto de todos ellos en**  uno de observación, es igual a la suma de los abatimientos de**cada pozo. Esta aseveración fue comprobada por Cooper y Jacob en 1946 en un campo de pozos en California.** 

**En el desarrollo de este trabajo destacan principal- mente dos temas, a saber: primero el desarrollo de.la Fórmulade Theis a partir del número de Euler primeramente, en el cual descomponemos en dos sumandos la serie, después la expresamoscomo integral impropia y la desarrollamos, hasta llegar a la f6rmula de** Theis:

 $\frac{e^{-u}}{u}$  du = -0.5772 - Ln u + u-  $\frac{u^2}{2 \cdot 2!}$  +  $\frac{u^3}{3 \cdot 3!}$ u  $\frac{u}{2}$   $\frac{2}{2}$   $\frac{3}{3}$  $\mathcal{J}_{\mathbf{u}_1}$ (1)

co

Enseguida a partir de la ecuación de pozos, la cual es una ecuación diferencial la que integramos y desarrollamoshasta llegar nuevamente a la fórmula de Theis (ecuación 1)..

De esta manera llegamos a la mentada fórmula por dos caminos completamente diferentes.

El segundo tema sobresaliente es el modelo, basado en el principio de superposición, el cual es de gran ayuda cuando trabajamos con un número grande de pozos y podemos resolver -utilizando el modelo y con la ayuda de una computadora digital, también es de interés el•modelo para computadora que presentoen lenguaje Fortran, en el cual se hace uso del modelo para - campo de pozos, y con el cual se pueden obtener las caratterís ticas del acuífero: Transmisibidad y Almacenamiento; también se obtiene el abatimiento en un punto cualquiera, para un tiem po dado.

Aunque en este Modelo no se toman en cuenta las recargas al acuífero, la velocidad de recarga es mucho menos que - las extracciones, y siempre nos dará resultados dentro de la seguridad.

La aplicación de este modelo es válida para cuando - aún no se ha agotado el almacenamiento del acuifero, en cuyo caso solamente se extraerá la cantidad de recarga y serán apli cables las fórmulas de régimen establecido.

#### CONCLUSIONES

La teoría de Theis sirve para acuíferos libres, aun- que fue desarrollada para acuíferos confinados; siempre y cuan do la gráfica (s,t) en escala semilogarítmica nos de una rec- ta.

La teoría de Theis, aunque no incluye las recargas nos da resultados muy reales y errores pequeños, y dentro de la seguridad; pues los abatimientos serán menores• que los predichos.

Usaremos las teorías de flujo establecido cuando el abatimiento ha agotado el almacenamiento del acuífero; enton- ces el abatimiento ya no será función del tiempo.

Este método que presento es aplicable a un campo de pozos que se pueda considerar un sistema de flujo no establecí do; esto es, para un acuífero en que los abatimientos de los pozos aún dependan del tiempo. (Por ejemplo Chiconautla de -- 1956 a la fecha se ha abatido 20 m y continúa el proceso).

Fl método que presento es práctico, porque no es nece sario parar la producción del campo, basta con reducir un poco el gasto y medir recuperaciones.

**Me permito hacer notar mi aportación en este trabajoque es: La Demostraci6n del Principio y el Programa de Computadora.** 

ă

### IX. BIBLIOGRAPIA

- 1. DENNIS E. WILLIAMS. Modern Techniques in ground Water studies revista Journal (July 1971) pp. 433-436 Capitulo V y VI
- 2. MONTEJANO URANGA FRANCISCO. Apuntes ineditos Capitulo II-b-c y III-a-b-d
- 3. FAIR, GORDON MASKEW. Geyer, Jhon Charles. Okun Daniel Alexander. Vol. I. Abastecimiento de aguas y remoción de aguas residuales. Cap. 9 y 10. Capitulo I-a-b
- 4. JOHNSON DIVISION, UOP INC. El agua Subterranea y los po- zos (Cap. 1 y 6). Capítulo I-a, II-a
- S. TINAJERO J. ANTONIO. Apuntes de la clase de Geohidrologia (1977) Capitulo IV-a-b

#### **QUE TZALCOATL**

distrationel, fin quirás atinho complejo y fuxeinante<br>de fudos foi financo moramentemento foi acocepco pri socialate sen dula sur vocipio en el area, person ha ber aldo et di na sansreus espriente culoste con fanclones dominantos de fontilidad y creatividad. A esta núcles se agregarou gradusinonte utros aspectos; la v leyenda ta habia mizotado con la vica y las hechia dat gran na procedate tapitkein, cupo titulo sacerda<br>dat gran nap vneedate tapitkein, cupo titulo sacerda claf devota. In el monorco do la cenquista, Gontenles cauti, conviderada caro Dine anica dusampañatia varias communications of the activity and the state of the communications of the state of the state of the state of the state of the state of the state of the state of the state of the state of the state of the state of the state fen an general, orthogen and tells added in the companies. depending the chairman of visito as in constructa of parament (dad).

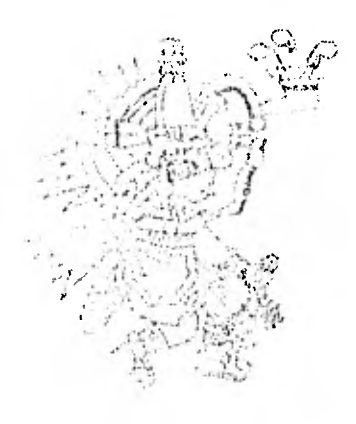

#### IMPARTOL A TOCOL DEPALLAR

GESTION MODEL TEALCOMPL. M.A. PROBLEM A PILOGRES IT LIGHTNON STRAKED LIKE TANULTANIC AF OF HELMANDADOR MIDIGINE TO THE VERISO C. B. A. L. L. L. C. C. C. C. C. C. L. L. C. C. C. C. C.